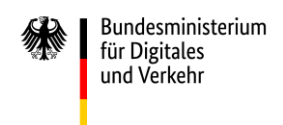

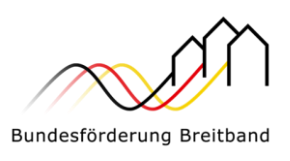

# **Leitfaden**

zur Umsetzung der Richtlinie

"Förderung zur Unterstützung des Gigabitausbaus der Telekommunikationsnetze in der Bundesrepublik Deutschland" des Bundesministeriums für Digitales und Verkehr (BMDV) vom 31.03.2023 (Gigabit-Richtlinie 2.0)

Leitfaden-Version 1 vom 24.04.2023

## <span id="page-0-0"></span>**Einleitung**

Ziel dieses Leitfadens ist es, die Antragstellung im Bundesförderprogramm Gigabit 2.0 möglichst einfach, verständlich und transparent zu gestalten sowie die Antragsteller und Zuwendungsempfänger im Förderverfahren zu unterstützen.

Der Aufbau des Leitfadens orientiert sich deshalb am Vorgehen der Antragsteller bzw. späteren Zuwendungsempfänger. Er beginnt mit der Identifizierung des Handlungsbedarfs, reicht über die ersten Schritte im Vorfeld einer Antragstellung sowie den konkreten Maßnahmen im Antragsverfahren bis hin zur Umsetzung des Ausbauprojektes und skizziert dabei die Optionen, die im Rahmen des Bundesförderprogramms möglich sind.

Mit dem Leitfaden erhält der Antragsteller/Zuwendungsempfänger Erklärungen anhand von Präzisierungen und Auslegungen des Richtlinientextes.<sup>1</sup>

Der Leitfaden wird im Lichte der Praxiserfahrungen mit dem Bundesförderprogramm kontinuierlich weiterentwickelt und mit ausführlicheren Hinweisblättern zu einzelnen Themenkomplexen ergänzt. Aus diesem Grund erfolgt die Veröffentlichung als "lebendes" Dokument im Internet. Stellen Sie daher bitte sicher, dass Sie stets mit der aktuellen Version des Leitfadens arbeiten und auch ergänzende Hinweisblätter beachten (auf diese wird im Regelfall im Leitfaden verwiesen).

<sup>1</sup> Dabei ist zu beachten, dass den Inhalten des Leitfadens keine Rechtsverbindlichkeit zukommt. Maßgebend sind stets die Inhalte des Zuwendungsbescheides, der geltenden Gigabit-Richtlinie einschließlich der korrespondierenden Regelungen der Gigabit-Rahmenregelung sowie der Nebenbestimmungen.

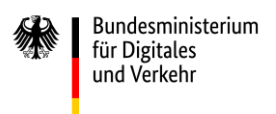

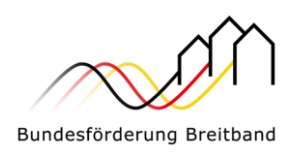

# Inhaltsverzeichnis

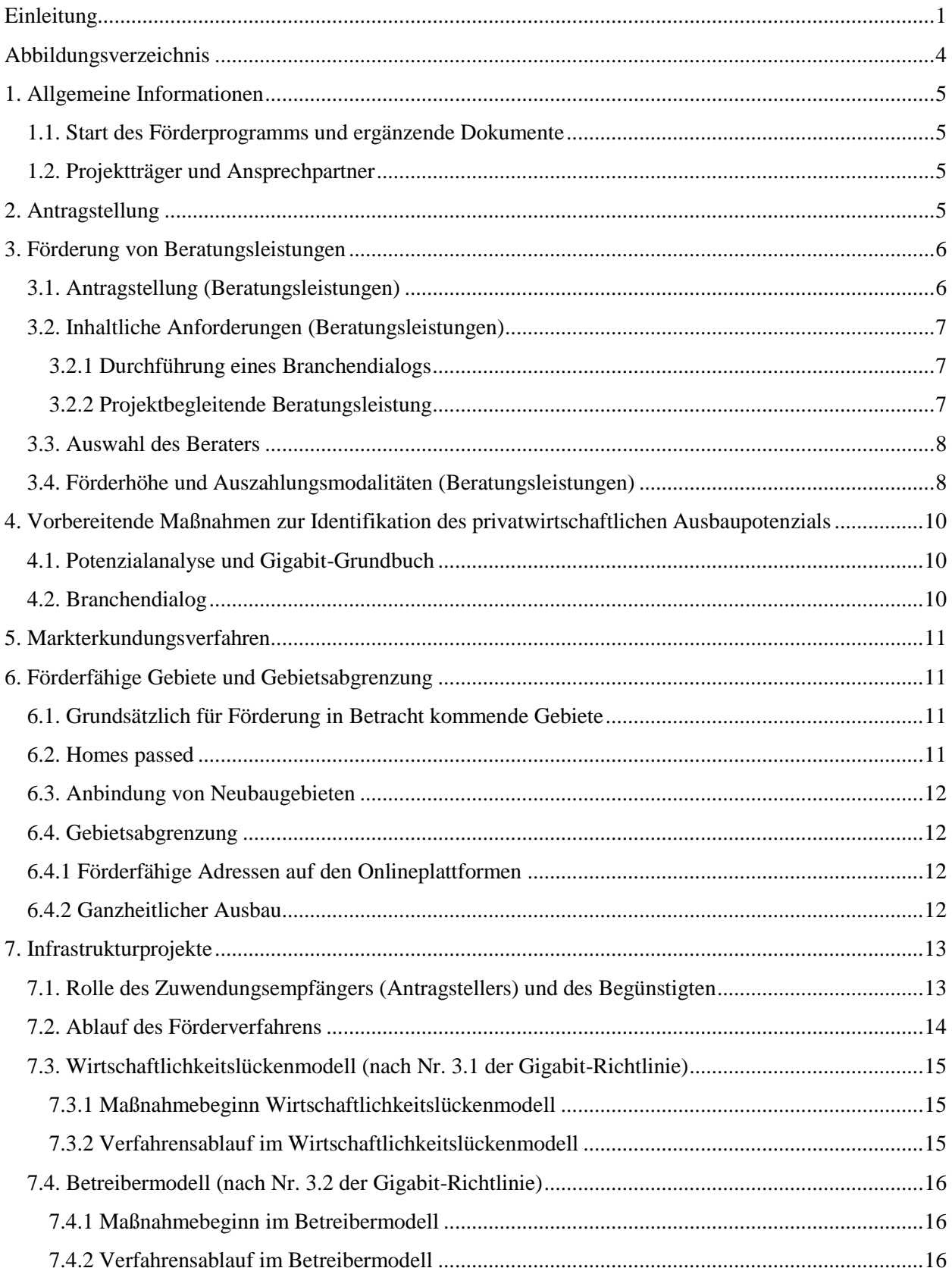

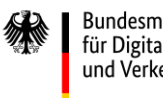

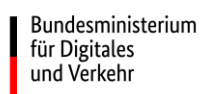

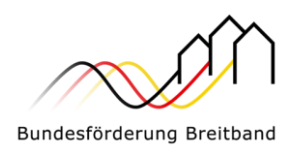

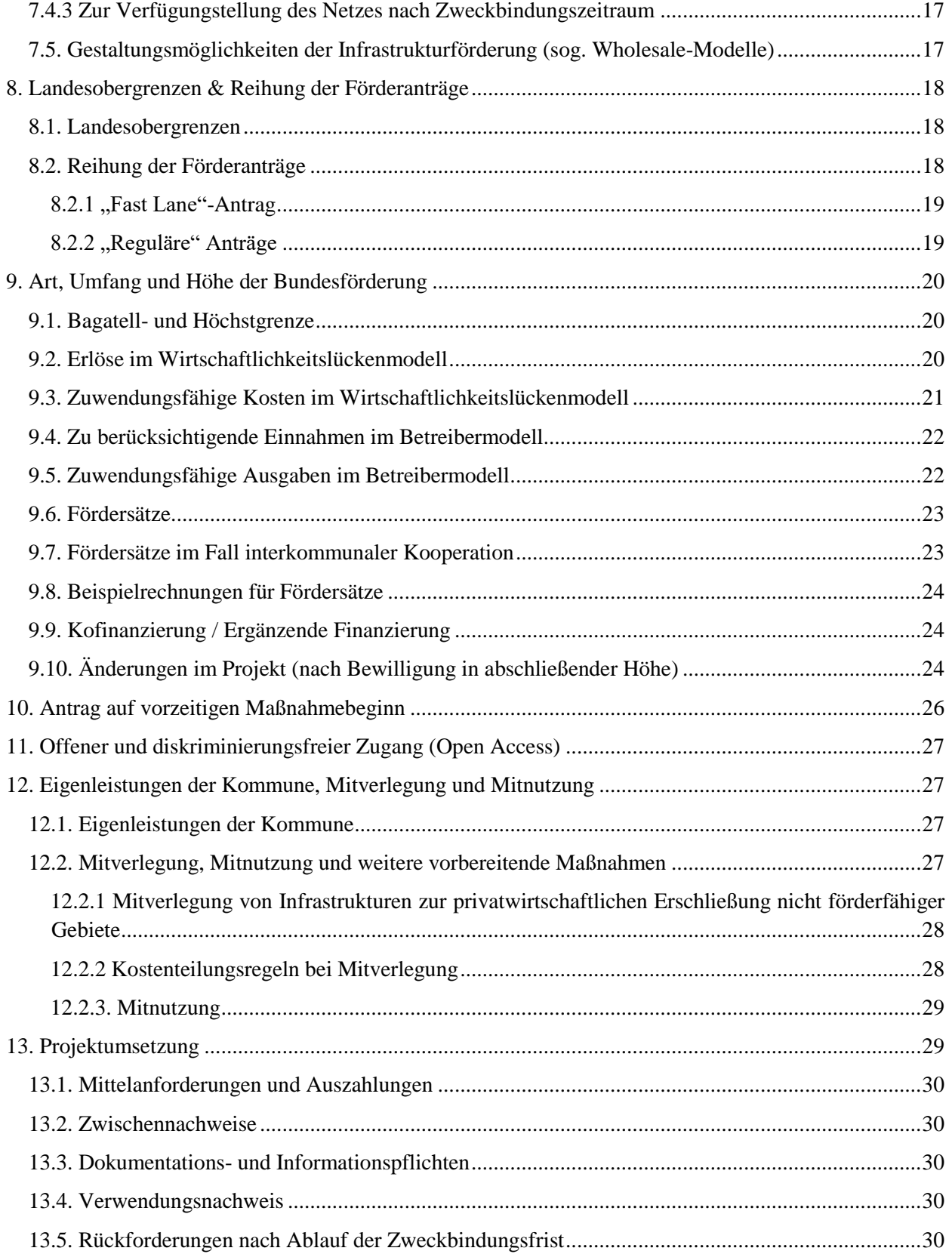

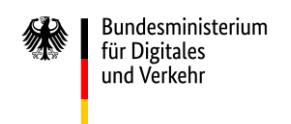

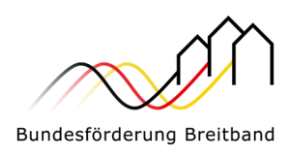

# <span id="page-3-0"></span>**Abbildungsverzeichnis**

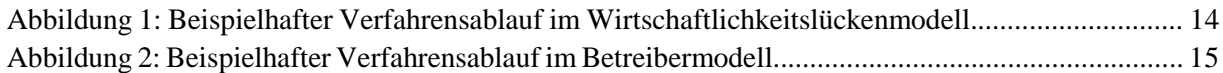

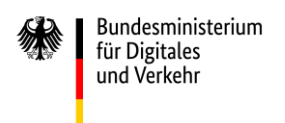

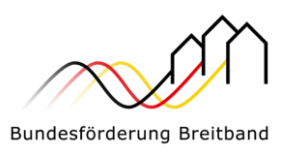

## <span id="page-4-0"></span>**1. Allgemeine Informationen**

## **1.1. Start des Förderprogramms und ergänzende Dokumente**

<span id="page-4-1"></span>Die novellierte Richtlinie "Förderung zur Unterstützung des Gigabitausbaus der Telekommunikationsnetze in der Bundesrepublik Deutschland" (Gigabit-Richtlinie 2.0) vom 31.03.2023 ist am 03.04.2023 in Kraft getreten. Der Start des Förderprogramms wurde auf der Internetseite des Bundesministeriums für Digitales und Verkehr (BMDV) bekannt gegeben:

## https://www.bmvi.de/DE/Themen/Digitales/Breitbandausbau/Breitbandfoerderung/bre itbandfoerderung.html

In Ergänzung zu diesem Leitfaden stellen die für das jeweilige Bundesland zuständigen Projektträger den Interessenten und Antragstellern bzw. Projektverantwortlichen alle im Leitfaden erwähnten Dokumente und Vorlagen auf ihren Internetseiten bereit. Dadurch erhalten Antragsteller und Projektverantwortliche zügig Informationen zu Detailfragen.

## **1.2. Projektträger und Ansprechpartner**

<span id="page-4-2"></span>Als Bewilligungsbehörden wurden zwei Projektträger, atene KOM GmbH und PricewaterhouseCoopers GmbH Wirtschaftsprüfungsgesellschaft (PwC), ernannt. Die Zuständigkeiten teilen sich geografisch wie folgt auf:

## ▪ **atene KOM GmbH:**

Bundesländer Bremen, Hamburg, Hessen, Mecklenburg-Vorpommern, Niedersachsen, Nordrhein-Westfalen, Rheinland-Pfalz, Saarland und Schleswig-Holstein

Website: www.atenekom.eu Onlineplattform: www.projekttraeger-breitband.de

## ▪ **PricewaterhouseCoopers GmbH Wirtschaftsprüfungsgesellschaft**:

Bundesländer Baden-Württemberg, Bayern, Berlin, Brandenburg, Sachsen, Sachsen-Anhalt und Thüringen

Website: www.gigabit-projekttraeger.de Onlineplattform: www.gigabit-projekttraeger.de

Für Fragen zum Förderprogramm, zur Antragstellung und bei technischen Schwierigkeiten mit der jeweiligen Onlineplattform haben die Projektträger jeweils Beratungshotlines eingerichtet.

Diese sind wie folgt erreichbar:

- $\blacksquare$  atene KOM GmbH: 030 2332 49 777 (Mo-Fr, 09 bis 17 Uhr)
- PwC GmbH WPG: 030 2636 5050 (Mo-Fr, 09 bis 17 Uhr)

## <span id="page-4-3"></span>**2. Antragstellung**

Die Antragstellung für jeden Fördertatbestand wird über die vom jeweiligen Projektträger eingerichtete Onlineplattform (vgl. Kapitel 1.2) vollständig digital ermöglicht. Im Rahmen der Registrierung bzw. Antragstellung auf der jeweiligen Onlineplattform erfolgt eine digitale Authentifizierung des Antragstellers. Soweit eine digitale Authentifizierung nicht ohne Weiteres möglich ist, können die

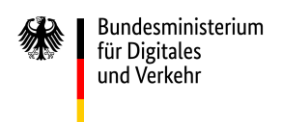

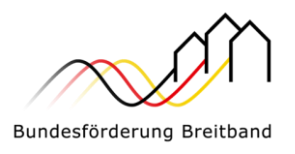

Registrierung und die Antragstellung alternativ auch über eine postalische Einreichung der benötigten Unterlagen beim zuständigen Projektträger (= Bewilligungsbehörde) erfolgen.

Die postalischen Adressdaten hierfür lauten:

Für die Bundesländer Bremen, Hamburg, Hessen, Mecklenburg-Vorpommern, Niedersachsen, Nordrhein-Westfalen, Rheinland-Pfalz, Saarland und Schleswig-Holstein:

> atene KOM GmbH - Gigabitförderung - Invalidenstraße 91 10115 Berlin

▪ Für die Bundesländer Baden-Württemberg, Bayern, Berlin, Brandenburg, Sachsen, Sachsen-Anhalt und Thüringen:

> PwC GmbH WPG - Gigabitförderung - Kapelle-Ufer 4 10117 Berlin

Im Falle der postalischen Antragstellung gilt das Datum des Eingangs der Unterlagen beim jeweils zuständigen Projektträger als Zeitpunkt der Antragstellung.

## <span id="page-5-0"></span>**3. Förderung von Beratungsleistungen**

Der Ausbau der Telekommunikationsinfrastruktur erfolgt vorrangig privatwirtschaftlich durch Telekommunikationsunternehmen. Der geförderte Ausbau soll ergänzend in den nichtwirtschaftlich zu erschließenden Gebieten stattfinden. Einem effizienten Breitbandausbau geht dabei eine sorgfältige Planung voraus. Es bedarf vielfach einer fachlichen Beratung der Gebietskörperschaften durch externe Experten, um ein optimales Verhältnis beider Ausbauarten zu erreichen und auf dieser Grundlage ein Förderfahren durchzuführen.

Projektverantwortliche Kommunen können Fördermittel für externe Beratungsleistungen beantragen, wenn sie Unterstützung bei auftretenden Fragestellungen benötigen. Die Beratung kann beispielsweise von der Unterstützung bei der Durchführung eines Branchendialogs (Ausloten des privatwirtschaftlichen Ausbaus) bis hin zur Begleitung eines Förderprojektes reichen.

### <span id="page-5-1"></span>**3.1. Antragstellung (Beratungsleistungen)**

Antragsberechtigt sind Gebietskörperschaften. Dazu zählen insbesondere Gemeinden bzw. Kommunen, Stadtstaaten sowie rechtlich selbständige Bezirke in Städten, Landkreise, kommunale Zweckverbände und andere kommunale Gebietskörperschaften bzw. Zusammenschlüsse nach dem jeweiligen Kommunalrecht der Länder (z.B. Ämter) sowie Unternehmen in ausschließlich öffentlicher Trägerschaft.

Ist die Aufgabe nicht originär dem Antragsteller zugewiesen, ist für die Dauer und den Umfang des beantragten Projektes ein entsprechender Aufgabenübertrag (z.B. in Form einer Kooperationserklärung oder eines öffentlich-rechtlichen Vertrags) nachzuweisen.

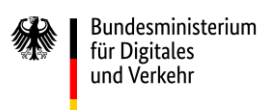

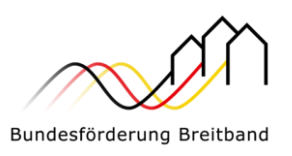

Interkommunale Zweckverbände oder interkommunal tätige Unternehmen in ausschließlich öffentlicher Trägerschaft sind dabei im Sinne der Nr. 3.3 der Gigabit-Richtlinie 2.0 Landkreisen gleichgestellt.

Die Antragstellung erfolgt über die Onlineplattform des jeweils zuständigen Projektträgers (vgl. 1.2) und erfordert neben den allgemeinen Angaben zum Antragsteller nur wenige detaillierte Auskünfte.

Wichtig bei der Antragstellung ist, dass vor bzw. bei Antragstellung der Beratervertrag noch nicht abgeschlossen wurde. Nach Nr. 7.2 der Gigabit-Richtlinie 2.0 sind Beratungsleistungen, die bereits vor Bewilligung eines Förderantrags begonnen wurden, nicht förderfähig. Als Maßnahmebeginn ist dabei der Abschluss des Vertrags des Zuwendungsempfängers mit dem Berater definiert. Im Rahmen der Auswahl des Beraters ist das nationale Vergaberecht zu beachten.

## <span id="page-6-0"></span>**3.2. Inhaltliche Anforderungen (Beratungsleistungen)**

Die Anforderungen an die Beratungsleistungen ergeben sich aus dem Zuwendungsbescheid und den Besonderen Nebenbestimmungen. Die jeweils aktuelle Version der Besonderen Nebenbestimmungen (BNBest-Beratung) wird auf der Website des zuständigen Projektträgers (vgl. Kapitel 1.2) veröffentlicht.

## <span id="page-6-1"></span>**3.2.1 Durchführung eines Branchendialogs**

Im Rahmen des Fördergegenstandes nach Nr. 3.3 der Gigabit-Richtlinie ist ein sog. Branchendialog nach Nr. 5.4 der Gigabit-Richtlinie vor dem Beginn des Markterkundungsverfahrens durchzuführen.<sup>2</sup> Zudem ist die Durchführung eines Branchendialogs vor dem Markterkundungsverfahren Voraussetzung für die Gewährung einer Förderung nach Nr. 3.1 und 3.2<sup>3</sup>. Nähere Vorgaben und Einzelheiten zur Ausgestaltung und Durchführung eines solchen Branchendialogs finden sich in Kapitel 4.2 des Leitfadens.

Kosten für Leistungen im Zuge der Durchführung eines Branchendialogs können der Förderung nach Nr. 3.3 der Gigabit-Richtlinie 2.0 zugeordnet werden. Im Übrigen wird auf den Aufruf zur Beantragung einer Förderung von Beratungsleistung hingewiesen.

### <span id="page-6-2"></span>**3.2.2 Projektbegleitende Beratungsleistung**

1

Leistungen in Anlehnung an die HOAI-Leistungsphasen 1 bis 3 sind der Förderung nach Nr. 3.3 der Gigabit-Richtlinie 2.0 zugeordnet. Im Rahmen der Beratung können auch Fragen zur Mitnutzung vorhandener Infrastrukturen und deren Ermittlung geklärt werden.

Kosten für die Ausführungsplanung können, soweit sie für den Bau bzw. zur Erreichung des Zuwendungszwecks zwingend notwendig sind, als Bestandteil der Investitionskosten eines Projekts nach Nr. 3.1 oder 3.2 der Gigabit-Richtlinie 2.0 förderfähig sein, jedoch nicht als Beratungsleistung unter Nr. 3.3 der Gigabit-Richtlinie 2.0. Gleiches gilt für die Genehmigungsplanung.

Insofern können Ausgaben, die an die HOAI-Leistungsphasen 4 bis 8 angelehnt sind, vorbehaltlich ihrer Zuwendungsfähigkeit im Rahmen einer Förderung nach Nr. 3.1 bzw. 3.2 der Gigabit-Richtlinie abgerechnet werden.

<sup>2</sup> Der Branchendialog als Zuwendungsvoraussetzung zur Förderung von Beratungsleistungen nach Nr. 3.3 kann in 2023 auch zu einem späteren Zeitpunkt durchgeführt werden.

<sup>3</sup> Vom Branchendialog als Voraussetzung im Zuge einer Förderung von Infrastrukturvorhaben nach Nr. 3.1 oder 3.2 der Gigabitrichtlinie kann im Rahmen des Förderaufrufes für das Jahr 2023 abgesehen werden.

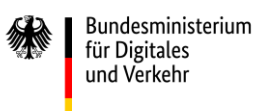

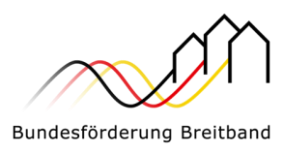

Einfache Verwaltungstätigkeiten des Antragsstellers bzw. Zuwendungsempfängers sind nicht förderfähig.

Soweit die Arbeiten im Rahmen dieser Förderung nicht rein projektbegleitender Natur sind, sind diese nach wissenschaftlichem Standard durchzuführen. Der Berater hat zu gewährleisten, dass die Leistungen transparent und überprüfbar erbracht werden. Auf vor der individuellen Beratungsleistung existente bzw. bereits gefundene Ergebnisse (insb. technische Daten) ist hinzuweisen. Quellen, Zitate sowie Sekundärliteratur sind stets anzugeben.

Die Beratungsleistungen sind beratungsprojektspezifisch zu erbringen und zu dokumentieren.

## <span id="page-7-0"></span>**3.3. Auswahl des Beraters**

1

Berater, die im Rahmen des Förderprogramms Leistungen erbringen, haben ihre Unabhängigkeit und Neutralität sowie ihre Fachkunde vor Beginn der Beratungsleistungen gegenüber dem Zuwendungsempfänger zu versichern. Hierzu stehen auf der Onlineplattform des jeweils zuständigen Projektträgers (vgl. Kapitel 1.2) die Formulare "Erklärung zur Unabhängigkeit und Neutralität" und "Erklärung zur Fachkunde des Beraters" zum Download bereit. Eine Veränderung dieser Erklärungen ist nicht zulässig.

Die Unabhängigkeit und Neutralität sowie die fachliche Qualifikation sind personengebunden nachzuweisen, d. h. alle in die Beratungsleistung involvierten Mitarbeiterinnen und Mitarbeiter des Beratungsunternehmens haben die entsprechenden Erklärungen bzw. Nachweise dem zuständigen Projektträger vorzulegen.

Werden die Nachweise nicht oder unvollständig erbracht, ist eine Auszahlung der Zuwendung ausgeschlossen.

## <span id="page-7-1"></span>**3.4. Förderhöhe und Auszahlungsmodalitäten (Beratungsleistungen)**

Gefördert werden 100 Prozent der zuwendungsfähigen Ausgaben für Beratungsleistungen bis zu einer Höchstgrenze von 50.000 Euro. Abweichend hiervon können Landkreise Beratungsleistungen bis zu einer Höchstgrenze von 200.000 Euro pro Landkreisprojekt<sup>4</sup> oder gemeindeübergreifendem Projekt beantragen. Für Landkreisprojekte ohne unmittelbaren Bezug zu einem Infrastrukturprojekt nach Nr. 3.1 oder Nr. 3.2 der Gigabit-Richtlinie 2.0 mit signifikantem Mehrwert kann einmalig eine Förderung von Beratungsleistungen bis zu einer Höchstgrenze von 200.000 Euro beantragt werden. Ein signifikanter Mehrwert liegt vor, wenn durch die Betrachtung einer größeren Gebietskulisse und/oder die gemeindeoder projektübergreifende Bündelung gleichartiger Beratungstätigkeiten sich Synergien ergeben. Auch kann sich ein signifikanter Mehrwert für Kommunen aus der Übernahme der Ansätze und Weiterentwicklung der in der Kommune zu planenden Netzstrukturen vor dem Hintergrund einer schlüssigen Gesamtplanung auf Kreisebene ergeben.

Wichtig ist, dass es nicht zu einer "Überförderung" kommt, also nicht mehr Mittel angefordert werden, als tatsächlich für Beratungsleistungen ausgegeben wurden. Gemäß Nr. 6 ANBest-Gk bzw. Nr. 6

<sup>4</sup> Sollte ein Landkreis für eine oder mehrere Gemeinden einen Antrag auf Förderung von Beratungsleistungen stellen, so ergibt sich die Förderhöhe aus der Anzahl der im Landkreisprojekt einbezogenen Gemeinden. Wird der Landkreis im Auftrag einer Gemeinde aktiv, so kann er Fördermittel für Beratungsleistungen i.H.v. maximal 50.000 Euro beantragen Bei zwei, drei und vier Gemeinden erhöht sich dieser Betrag jeweils um max. 50.000 Euro bis zur Förderhöchstgrenze von max. 200.000 Euro. Sind fünf oder mehr Gemeinden von dem Landkreisprojekt umfasst, so folgt daraus keine weitere Erhöhung des maximalen Fördermittelbetrages.

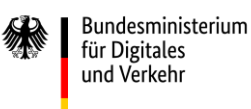

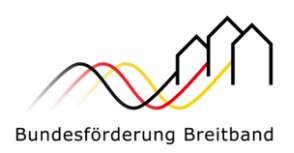

ANBest-P ist im Rahmen der Verwendungsnachweisprüfung ein zahlenmäßiger Nachweis vorzulegen.

Beratungsleistungen können nur einmalig gewährt werden. Dies bedeutet konkret:

- · dass eine Gemeinde nur einmal antragsberechtigt ist, auch wenn sie im Rahmen der novellierten Gigabit-Richtlinie 2.0 mehrere Projekte durchführen sollte,
- · dass Doppelförderung im Zusammenhang mit anderen Fördermaßnahmen ausgeschlossen ist,
- · dass im Falle einer landkreisweiten Ausbauplanung automatisch alle Kommunen für Beratungsleistungen gesperrt sind, die von den Ausbauvorhaben umfasst sind (und umgekehrt),
- · dass eine Förderung von Leistungen nach Nr. 3.3 der Gigabit-Richtlinie 2.0 nicht in Anspruch genommen werden kann, sofern sie im Rahmen der vorhergehenden Gigabit-Richtlinie vom 26.04.2021, zuletzt geändert am 27.12.2022, beantragt und bewilligt wurde, ohne dass hierbei ein konkretes Infrastrukturprojekt nach dieser Richtlinie begleitet wird.

Werden die im Zuge der Gigabit-Richtlinie vom 26.04.2021 bewilligten Beratungsleistungen für die Umsetzung eines Infrastrukturprojektes nach Nr. 3.1 oder 3.2 unter selbiger Richtlinie bereits genutzt, kann im Zuge der neuen Gigabit-Richtlinie 2.0 vom 31.03.2023 erneut Förderung für Beratungsleistungen für die Umsetzung von Infrastrukturprojekten unter der novellierten Gigabit-Richtlinie 2.0 beantragt werden.

Die bereits im Rahmen der Gigabit-Richtlinie vom 26.04.2021, zuletzt geändert am 27.12.2022, bewilligten Beratungsleistungen können fortgeführt und für Beratungsbedarfe im Zusammenhang mit der Vorbereitung und Durchführung eines Bewilligungsverfahrens und/oder der Realisierung eines bewilligten Vorhabens (Maßnahme nach Nr. 3.1 oder Nr. 3.2) gemäß der novellierten Gigabit-Richtlinie 2.0 vom 31.03.2023 genutzt werden. Es ist hierfür kein Antrag, sondern lediglich eine Anzeige gegenüber dem zuständigen Projektträger erforderlich. Für weitere Informationen wird auf das "Hinweisblatt zu Übergangsregelungen Beratungsleistungen" verwiesen. Dieses steht auf der Onlineplattform des jeweils zuständigen Projektträgers (vgl. Kapitel 1.2) zum Download bereit.

Die oben dargestellte Einmaligkeit der Förderung schließt dabei nicht aus, dass auch nach abgeschlossener Verwendungsnachweisprüfung bzw. Erlass eines bestandskräftigen Feststellungsbescheides durch eine Anschlusszuwendung weitere Mittel bis zur tatsächlichen Ausschöpfung des Höchstbetrages von 50.000 Euro pro Gemeinde bzw. 200.000 Euro pro Landkreisprojekt gewährt werden. Hierzu ist ein neuer Antrag zur Ausschöpfung des vorgenannten Höchstbetrages (Restbetrages) erforderlich. Dies ist beispielsweise möglich, wenn die Kommune einen Branchendialog durchführen will und ggf. erst später ein Förderprojekt anstrebt.

Die Auszahlung der Zuwendung erfolgt gem. Nr. 1.1 BNBest-Beratung grundsätzlich in einer Summe nach Vorlage und Prüfung des Verwendungsnachweises. Bis zu diesem Zeitpunkt tritt der Zuwendungsempfänger in Vorleistung. Im Rahmen von Beratungsleistungen nach Nr. 3.3 der Gigabit-Richtlinie 2.0 können alternativ sukzessive Teilauszahlungen bis zur Einreichung des Verwendungsnachweises vorgenommen werden. Zur Verwaltungsvereinfachung ist eine Teilzahlung erst ab einen Mindestbetrag in Höhe von 7.500,00 Euro der zuwendungsfähigen Ausgaben möglich. Vor Auszahlung der Mittel wird geprüft, ob die im Zuwendungsbescheid und seinen Nebenbestimmungen enthaltenen Anforderungen an die Beratungsleistungen eingehalten und die übernommenen Pflichten erfüllt worden sind. Für die jeweilige Auszahlung der Fördermittel sind die Rechnung und ein Anforderungsschreiben des Zuwendungsempfängers vorzulegen.

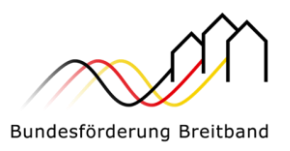

## <span id="page-9-0"></span>**4. Vorbereitende Maßnahmen zur Identifikation des privatwirtschaftlichen Ausbaupotenzials**

Der Glasfaserausbau wird zum überwiegenden Anteil durch privatwirtschaftlichen Ausbau erfolgen. Um vorzeitig überblicken zu können, wo privatwirtschaftlicher Ausbau stattfinden kann, hat das BMDV eine Potenzialanalyse beauftragt, die allen Beteiligten eine Einschätzung über die privatwirtschaftlichen Ausbaupotenziale in den einzelnen Regionen gibt. Gemeinsam mit den Informationen des Gigabit-Grundbuchs soll die Potenzialanalyse der Ausgangspunkt für die kommunale Befassung mit der Gigabit-Erschließung sein. Auf dieser Grundlage werden Branchendialoge durchgeführt, in denen die tatsächlich zu erwartenden privatwirtschaftlichen Ausbauaktivitäten im Austausch mit den einzelnen Telekommunikationsunternehmen konkretisiert werden können.

## <span id="page-9-1"></span>**4.1. Potenzialanalyse und Gigabit-Grundbuch**

Die bundesweite Potenzialanalyse dient als Indikator für die privatwirtschaftliche Erschließbarkeit mit Glasfasernetzen. Die Potenzialanalyse soll damit u.a. den Antragstellern schon bei der Planung und Vorbereitung des kommunalen Branchendialogs und eines im Bedarfsfall sich daran anschließenden Markterkundungsverfahrens eine bessere Einschätzung der privatwirtschaftlichen Ausbaumöglichkeiten verschaffen.

Weitere Informationen stellt das BMDV auf seiner [Website](https://www.google.com/search?client=firefox-b-d&q=bmdv+potenzialanalyse) zur Verfügung.

Das Gigabit-Grundbuch ist das zentrale Zugangsportal für die Bereitstellung relevanter Informationen zur Planung des Infrastrukturausbaus sowie zum aktuellen und künftigen Grad der Versorgung im Bereich der Telekommunikation. Das Gigabit-Grundbuch bündelt die bestehenden Geoinformationssysteme in einem Portalauftritt. Damit liegen Daten, Karten und weiterführendes Informationsmaterial zu digitalen Infrastrukturen für alle Nutzerinnen und Nutzer zentral an einem Ort vor. Weitere Informationen stellt die für das Gigabit-Grundbuch zuständige Bundesnetzagentur auf der eigens dafür vorgesehenen [Website](https://gigabitgrundbuch.bund.de/cln_122/GIGA/DE/_Home/start.html) zur Verfügung.

## <span id="page-9-2"></span>**4.2. Branchendialog**

1

Im Hinblick auf eine Förderung nach Nr. 3.1 und 3.2 der Gigabit-Richtlinie 2.0, ist gemäß Nr. 5.4 der Gigabit-Richtlinie 2.0 verpflichtend ein Branchendialog vor Start des Markterkundungsverfahrens durchzuführen<sup>5</sup>. Zudem ist im Rahmen einer Förderung nach Nr. 3.3 der Gigabit-Richtlinie 2.0 ein Branchendialog verpflichtend durchzuführen (siehe Kapitel 3.2.1)<sup>6</sup>.

Ziel des Branchendialogs ist es, einen Austausch zwischen der Gebietskörperschaft und den vor Ort tätigen Telekommunikationsunternehmen zu eröffnen bzw. zu intensivieren. Mit "Dialog" ist daher nicht ein einzelner Termin mit allen Telekommunikationsunternehmen zu verstehen, sondern der Aufbau von Gesprächsprozessen in Einzelgesprächen mit den Unternehmen.

Das Gigabit-Grundbuch sowie die Potenzialanalyse sind Ausgangspunkt des Branchendialogs und daher zugrunde zu legen. Im Branchendialog sind die privatwirtschaftlichen Ausbaupotenziale in der betreffenden Gebietskörperschaft auszuloten und nach Möglichkeit maximal auszuschöpfen.

<sup>5</sup> Vom Branchendialog als Voraussetzung im Zuge einer Förderung von Infrastrukturvorhaben nach Nr. 3.1 oder 3.2 der Gigabitrichtlinie kann im Rahmen des Förderaufrufes für das Jahr 2023 abgesehen werden.

<sup>6</sup> Der Branchendialog als Zuwendungsvoraussetzung zur Förderung von Beratungsleistungen nach Nr. 3.3 kann in 2023 auch zu einem späteren Zeitpunkt durchgeführt werden.

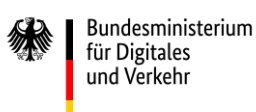

<span id="page-10-4"></span>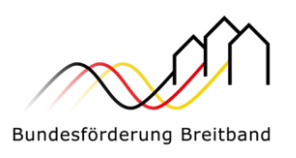

Detaillierte Informationen sowie eine Handreichung zur Durchführung von Branchendialogen des Gigabitbüros des Bundes werden auf den Websites der Projektträger<sup>7</sup> und des [Gigabitbüros](https://gigabitbuero.de/publikation/kommunale-branchendialoge/) des Bundes zur Verfügung gestellt.

Branchendialoge, die bereits stattgefunden haben, werden anerkannt, soweit sie nicht länger als sechs Monate vor der Einleitung des Markterkundungsverfahrens durchgeführt wurden.

Ebenfalls anerkannt wird, wenn die privatwirtschaftlichen Ausbaumöglichkeiten nicht auf Ebene einer einzelnen Gemeinde, sondern beispielsweise in einem landkreisweiten Rahmen ausgelotet werden.

Die Veröffentlichung der Durchführung eines Branchendialogs erfolgt für mindestens vier Wochen auf der Onlineplattform des jeweils zuständigen Projektträgers. Ergänzend sollen die in der Region aktiven Telekommunikationsunternehmen direkt und über das EWA-Portal des Gigabitbüros des Bundes angesprochen werden. Der zuständige Projektträger ist über den Inhalt und das Ergebnis des Branchendialogs über ein digitales Nachweisformular auf der Onlineplattform zu informieren.

## <span id="page-10-0"></span>**5. Markterkundungsverfahren**

Zur Sicherstellung des Vorranges des privatwirtschaftlichen Telekommunikationsausbaus hat der Antragssteller vor dem Antrag auf Erlass des Bescheides über eine Zuwendung in vorläufiger Höhe für Fördergegenstände nach Nr. 3.1 und 3.2 der Gigabit-Richtlinie 2.0 ein Markterkundungsverfahren nach den Bestimmungen der Gigabit-Richtlinie 2.0 und Gigabit-Rahmenregelung durchzuführen.

Hinweise und weitere Einzelheiten zur ordnungsgemäßen Durchführung eines Markterkundungsverfahrens finden sich im "Hinweisblatt für Markterkundungsverfahren". Dieses steht auf den Websites de[r](#page-10-4) Projektträger<sup>7</sup> zum Download bereit.

## <span id="page-10-1"></span>**6. Förderfähige Gebiete und Gebietsabgrenzung**

## <span id="page-10-2"></span>**6.1. Grundsätzlich für Förderung in Betracht kommende Gebiete**

Eine Förderung kann nur in sog. Weißen und Grauen Flecken erfolgen. Sogenannte Schwarze Flecken (es liegen zwei Infrastrukturen – sog. NGA-Netze – im gleichen Gebiet vor) sind nicht förderfähig. Eine Förderung in Kabelgebieten ist nur möglich, wenn dieses Gebiet kein sogenannter Schwarzer Fleck ist und die Infrastruktur unterhalb von Docsis 3.1 ausgestattet ist sowie innerhalb eines Jahres nach Meldung im MEV nicht auf diesen Standard ausgebaut wird.

Eine Förderung ist unabhängig vom Endnutzer der jeweiligen Adresse möglich. Die sogenannten sozioökonomischen Treiber sind damit weiterhin ausdrücklich förderfähig. Eine nutzerbezogene Bandbreitenbetrachtung ist angesichts der hohen Aufgreifschwelle von 200 Mbit/s symmetrisch bzw. 500 Mbit/s im Download nicht mehr notwendig.

## <span id="page-10-3"></span>**6.2. Homes passed**

-

Gemäß Nr. 1.3 der Gigabit-Richtlinie 2.0 ist "eine Förderung ... ausgeschlossen, soweit ein gigabitfähiges Netz bereits besteht und lediglich der Teilnehmeranschluss noch fehlt (homes passed)".

<sup>7</sup> <https://atenekom.eu/kompetenzen/foerdermittelberatung/breitbandfoerderung-gigabit/downloads/> ode[r https://gigabit](https://gigabit-projekttraeger.de/downloads/)[projekttraeger.de/downloads/](https://gigabit-projekttraeger.de/downloads/)

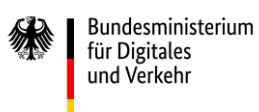

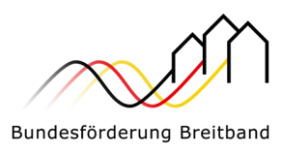

Unter "homes passed" fallen Adresspunkte und Endkunden, an deren Grundstücksgrenzen in unmittelbarer Nähe auf derselben Straßenseite ein

- Leerrohrverband vorhanden ist, der ein für den FTTB/FTTH-Ausbau dieses Grundstücks vorgesehenes Speedpipe-Leerrohr bzw. Glasfaserkabel enthält, oder ein
- · HFC-Netz vorhanden ist, bei dem eine Abzweigung durch das Setzen einer Muffe möglich ist, sodass zu marktüblichen und erschwinglichen Konditionen sowie in angemessen kurzer Zeit die

Einrichtung eines Hausanschlusses möglich ist.

Anschlusspunkte bzw. Endkunden, an denen lediglich eine Backbone-Glasfasertrasse oder nur ein Leerrohr(verband) ohne Netzanbindung vorbeiführt (d.h. der Glasfaser-Verteiler bzw. dessen Glasfaser-Anbindung an einen Backbone-Zugang fehlen noch), unterfallen grundsätzlich nicht der Definition von "homes passed".

## <span id="page-11-0"></span>**6.3. Anbindung von Neubaugebieten**

Die Erschließung von Neubaugebieten kann im Rahmen eines Förderantrags nach Nr. 3.1 und 3.2 der Gigabit-Richtlinie erfolgen. Förderfähig sind Ausgaben, die der Verlegung von Telekommunikationslinien in Neubaugebieten und dem Anschluss des Neubaugebiets an ein vorgelagertes Netz im Zusammenhang stehen, wie bspw. Planungen für die Errichtung des Telekommunikationsnetzes, Aufgrabungen zum Anschluss des Neubaugebietes an das bestehende Telekommunikationsnetz sowie die hierzu erforderliche Infrastruktur und deren Verlegung. Auch die Legung und Errichtung von Hausanschlüssen ist grundsätzlich förderfähig.

§ 146 Absatz 2 Satz 2 TKG steht einer Förderung der Mitverlegung von Leerrohren nicht entgegen. Ohnehin im Rahmen der Erschließung erforderliche Erdarbeiten – die verpflichtend etwa für die Verlegung sonstiger Medien anfallen – sind jedoch in kommunalen Netzen nicht förderfähig (zuwendungsrechtliches Verbot von Mitnahmeeffekten, vgl. die Regelung in Nr. 3.2, Satz 1, 3. Spiegelstrich der Gigabit-Richtlinie 2.0).

### <span id="page-11-1"></span>**6.4. Gebietsabgrenzung**

Bei der Gebietsabgrenzung nach der Durchführung des Markterkundungsverfahrens geht es um die förderkonforme Abgrenzung und die Definition eines Gebietes, in dem ein geförderter Ausbau sowohl notwendig als auch beihilfenrechtlich zulässig ist. Dieses Gebiet muss nicht mit den Verwaltungsgrenzen der beteiligten Gebietskörperschaften übereinstimmen.

### <span id="page-11-2"></span>**6.4.1 Förderfähige Adressen auf den Onlineplattformen**

Die Projektträger stellen eine Vorauswahl der förderfähigen Adressen bereits im Antragsportal dar, die genutzt und auf Basis weiterer Erkenntnisse angepasst werden können. Diese kann für das Antragsverfahren nach gewissenhafter Prüfung durch den Antragsteller übernommen werden. Korrekturen sind möglich. Die im Rahmen des Markterkundungsverfahrens eingegangenen Stellungnahmen sind dem Gebietsplan zu Grunde zu legen, soweit sie im Sinne der Darstellungen aus dem "Hinweisblatt für Markterkundungsverfahren" berücksichtigungsbedürftig sind.

## <span id="page-11-3"></span>**6.4.2 Ganzheitlicher Ausbau**

Die Gebiete, in denen ein geförderter Ausbau stattfinden soll, müssen nicht zwingend geografisch miteinander zusammenhängen. Vielmehr können auch mehrere geografisch voneinander getrennte Gebiete für ein gefördertes Projekt zusammengefasst werden. Es sollten möglichst große Gebiete

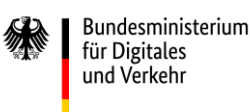

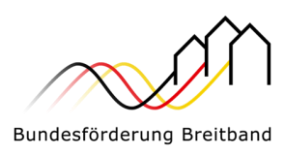

erschlossen werden, um den Ausbau effizienter und attraktiver zu gestalten. Einzelanschlüsse von Schulen und Krankenhäusern sind grundsätzlich möglich. Es sollte jedoch aufgrund der hohen Ineffizienz dieser Einzelanschlüsse davon abgesehen werden.

Es ist darauf zu achten, dass grundsätzlich alle förderfähigen Adressen des Gebietes in der betroffenen Gemeinde oder abgrenzbare Verwaltungsbezirke bzw. Ortsteile erfasst werden sollen. Ausnahmen davon gelten nur für plausible und nachvollziehbare Ergebnisse aus dem Branchendialog sowie für Einzelausnahmen. Diese Einzelausnahmen liegen im Ermessen des zuständigen Projektträgers und können nur auf Antrag genehmigt werden. Sie müssen durch eine Unverhältnismäßigkeit im Hinblick auf das mit dem Förderprogramm verfolgte Ziel begründet werden. Dabei stellen hohe Kosten für die Anbindung eines Anschlusses allein noch keine Unverhältnismäßigkeit dar. Hierbei ist auch ein Anschluss über alternative Netztechnologien und der Einsatz alternativer Verlegemethoden (Trenching-Verfahren, Nutzung oder Bau oberirdischer Verlegung, Spülverfahren, Kabelpflugverfahren, usw.) zu prüfen (vgl. Nr 6.5 Gigabit-Richtlinie 2.0).

Sind Landkreise im Auftrag der Gemeinden Antragsteller, kann sich der Antrag auf alle Teilnehmer eines Gemeindegebiets bzw. eines abgrenzbaren Ortsteils innerhalb des Landkreises beschränken.

## <span id="page-12-0"></span>**7. Infrastrukturprojekte**

## <span id="page-12-1"></span>**7.1. Rolle des Zuwendungsempfängers (Antragstellers) und des Begünstigten**

Das Förderprogramm richtet sich an Gebietskörperschaften, insbesondere an Gemeinden bzw. Kommunen, Stadtstaaten sowie rechtlich selbständige Bezirke in Städten, Landkreise, kommunale Zweckverbände und andere kommunale Gebietskörperschaften bzw. Zusammenschlüsse nach dem jeweiligen Kommunalrecht der Länder (z.B. Ämter) sowie Unternehmen in ausschließlich öffentlicher Trägerschaft. Die Antragssteller initiieren die Ausbauprojekte, stellen die Anträge im Förderverfahren, führen Auswahlverfahren durch und koordinieren die Projekte vor Ort. Zudem leiten sie die zugewendeten Mittel zu 100 Prozent an die Begünstigten weiter, die sie im Wege eines wettbewerblichen Auswahlverfahrens ermitteln (Wirtschaftlichkeitslückenförderung) bzw. verwenden die Mittel ausschließlich für die Errichtung der geförderten passiven Infrastruktur, die sie dann in Form einer Sachbeihilfe dem im Wege eines wettbewerblichen Auswahlverfahrens ermittelten Netzbetreiber als Begünstigtem zur Verfügung stellen (Betreibermodell).

Im Falle der Übernahme der Aufgaben durch einen Landkreis oder einen interkommunalen Verbund übertragen die Kommunen die Aufgaben an die jeweilige Organisation. Dieser Aufgabenübertrag muss schriftlich erfolgen und ist z.B. über einen öffentlich-rechtlichen Vertrag oder eine unterzeichnete Kooperationserklärung zum Zeitpunkt der Antragstellung sowie für die Dauer und den Umfang des beantragten Projektes nachzuweisen.

Falls Kommunen ihre diesbezüglichen Aufgaben auf Unternehmen (Zweckgesellschaften) übertragen haben, können auch diese Zuwendungsempfänger werden. Eine Voraussetzung dafür ist, dass sich diese Gesellschaften zu 100 Prozent in öffentlicher Trägerschaft befinden.

Als Begünstigte im Sinne des EU-Beihilfenrechts kommen nur privatwirtschaftliche Betreiber öffentlicher Telekommunikationsnetze in Betracht. Diese müssen in einem offenen und transparenten Auswahlverfahren ermittelt werden und führen den Ausbau und den Betrieb entweder selbst durch (Wirtschaftlichkeitslückenmodell) oder bekommen die von der Gebietskörperschaft errichtete passive

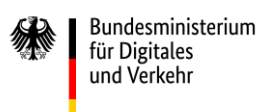

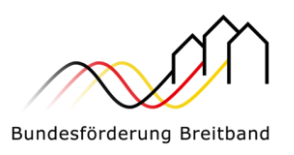

Infrastruktur entgeltlich in Form der Sachbeihilfe als Pächter zum Netzbetrieb zur Verfügung gestellt (Betreibermodell)<sup>8</sup>. Privatwirtschaftliche Betreiber, die allein auf die Bereitstellung und Vermarktung von Telekommunikationsvorleistungsprodukten abstellen, können ebenfalls Begünstigte sein. Bei der Definition privatwirtschaftlicher Unternehmen kommt es nicht auf die Eigentumsverhältnisse an, sodass an diesen Unternehmen auch kommunale Anteilseigner beteiligt sein können. Entscheidend ist vielmehr, dass dieses Unternehmen keine wettbewerbsverzerrenden Sondervorteile aufweist.

## <span id="page-13-0"></span>**7.2. Ablauf des Förderverfahrens**

1

Grundsätzlich ist das Förderverfahren zweistufig aufgebaut. Es erfolgt zunächst ein Bescheid über eine Zuwendung in vorläufiger Höhe und zu einem späteren Zeitpunkt der Bescheid über die abschließende Höhe der Zuwendung.

Im Rahmen der Antragstellung zur Bundesförderung wird grundsätzlich zunächst im ersten Zuwendungsbescheid die Förderfähigkeit des Vorhabens dem Grunde nach festgestellt und eine Schätzung des voraussichtlichen Förderbedarfs im Assistenzsystem der Onlineplattform vorgenommen.

Für eine Förderung nach Nr. 3.1 oder Nr. 3.2 der Gigabit-Richtlinie 2.0 ist ein Branchendialog entsprechend Nr. 5.4 der Gigabit-Richtlinie 2.0 sowie ein Markterkundungsverfahren entsprechend § 4 Gigabit-Rahmenregelung durchzuführen und in dem Antrag auf Bewilligung in vorläufiger Höhe zu berücksichtigen.

Gemäß Bundeshaushaltsordnung ist die Beantragung und Bewilligung von Fördermitteln nur vor Maßnahmebeginn<sup>9</sup> zulässig. Eine Förderung im Rahmen des Bundesförderprogramms ist daher grundsätzlich nicht (mehr) möglich, wenn mit der Maßnahme bereits begonnen wurde. Im Rahmen der Antragstellung kann jedoch gleichzeitig ein vorzeitiger Maßnahmebeginn beantragt und von dem zuständigen Projektträger im Einzelfall genehmigt werden (siehe hierzu Kapitel 10).

Ist der Bescheid über eine Zuwendung in vorläufiger Höhe ergangen, kann der Zuwendungsempfänger das Auswahlverfahren (s. Kapitel 7.3.2 und 7.4.2) durchführen. Nach der Erteilung des Zuschlags bzw. der Zuschläge im/in den Auswahlverfahren wird anhand der dann verfügbaren Informationen die abschließende Festsetzung der Fördersumme auf Grundlage des/der wirtschaftlichsten Angebote(s) in Form des Bescheides über die abschließende Höhe der Zuwendung beschieden.

Bei der Durchführung des/der Auswahlverfahren(s) sind die Vorgaben der Gigabit-Rahmenregelung zu berücksichtigen (vgl. §§ 5 bis 9 der Gigabit-Rahmenregelung). Hinsichtlich der technischen Anforderungen an das aufzubauende Netz wird insbesondere auf das Dokument "Einheitliches Materialkonzept und Vorgaben für die Dimensionierung passiver Infrastruktur im Rahmen des geförderten Breitbandausbaus (Version 5.0)" hingewiesen.

Die Auswahlverfahren sind auf der Onlineplattform des jeweils zuständigen Projektträgers (vgl. Kapitel 1.2) zu veröffentlichen. Es ist zu beachten, dass die Veröffentlichung auf der Onlineplattform nicht von den vergaberechtlichen Vorgaben zur Veröffentlichung von Auswahlverfahren befreit<sup>10</sup>.

<sup>8</sup> Darüber hinaus erhalten sie zusätzlich die Möglichkeit, Tiefbauleistungen durch die Gebietskörperschaft sowohl mit als auch ohne Verlegung von Leerrohren in Anspruch zu nehmen.

<sup>9</sup> Der Maßnahmebeginn des Wirtschaftlichkeitslückenmodells in Kapitel 7.3.1 und der des Betreibermodells in Kapitel 7.4.1 und erläutert.

<sup>10</sup> Dazu zählen z.B. Veröffentlichungen auf TED (Tenders Electronic Daily), eVergabeportalen (z.B. DTVP) oder Ausschreibungsplattformen der Länder

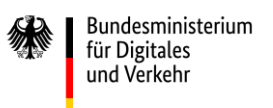

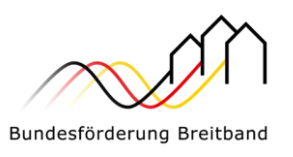

Die Summe aus dem Bescheid über eine Zuwendung in vorläufiger Höhe ist eine Schätzung der Onlineplattform, die vom Antragssteller mittels Anpassung etwa der Zahl der förderfähigen Adressen angepasst werden kann. Die Zuwendung in abschließender Höhe wird durch das Ergebnis des/der durchgeführten Auswahlverfahren(s) bestimmt und kann sich ggf. infolge der Prüfung des Verwendungsnachweises sowie des Rückforderungsmechanismus (Nr. 8 G der Gigabit-Richtlinie 2.0; § 10 Gigabit - Rahmenregelung) ändern. Die Bundesförderung umfasst einen maximalen Bundesanteil von 100 Mio. Euro.

## <span id="page-14-0"></span>**7.3. Wirtschaftlichkeitslückenmodell (nach Nr. 3.1 der Gigabit-Richtlinie)**

## <span id="page-14-1"></span>**7.3.1 Maßnahmebeginn Wirtschaftlichkeitslückenmodell**

Der Maßnahmebeginn im Rahmen des Wirtschaftlichkeitslückenmodells ist der Abschluss eines Vertrages des Zuwendungsempfängers mit dem Telekommunikationsunternehmen über Netzausbau und Netzbetrieb.

## <span id="page-14-2"></span>**7.3.2 Verfahrensablauf im Wirtschaftlichkeitslückenmodell**

Ist das Markterkundungsverfahren abgeschlossen, sind die Ergebnisse im Antrag auf Erlass des Bescheides über eine Zuwendung in vorläufiger Höhe zu berücksichtigen. Im Anschluss an die Bewilligung dieses Antrags führt der Zuwendungsempfänger auf dieser Grundlage das Auswahlverfahren zum Netzausbau und -betrieb durch (Einleitung des Auswahlverfahrens spätestens 12 Monate nach Ergebnisfeststellung des Markterkundungsverfahrens <sup>11</sup> ). Im Rahmen des Wirtschaftlichkeitslückenmodells schreibt die Gebietskörperschaft den Auf-/Ausbau der erforderlichen Infrastruktur und den Netzbetrieb zusammen in einem transparenten und diskriminierungsfreien Auswahlverfahren aus. Dies hat zur Folge, dass Infrastrukturausbau und Netzbetrieb regelmäßig von demselben Unternehmen übernommen werden. Nach Ende des Auswahlverfahrens zeigt der Zuwendungsempfänger das Ergebnis der Auswahl dem zuständigen Projektträger an und übermittelt die notwendigen Informationen zum Vertragsschluss im Rahmen der Antragstellung zur Bewilligung in abschließender Höhe. Auf der Grundlage dieser Informationen wird sodann der Bescheid über die abschließende Höhe der Zuwendung durch den zuständigen Projektträger erlassen. Auch hier gilt, dass zwischen Erlass des Bescheids über eine Zuwendung in vorläufiger Höhe und Baubeginn nicht mehr als 18 Monate liegen sollten. Für den Vertrag mit dem ausgewählten Telekommunikationsunternehmen ist gemäß Nr. 7.6 der Gigabit-Richtlinie 2.0 der von den Projektträgern und dem BMDV vorgegebene Mustervertrag zu verwenden. Änderungen sind nur auf begründeten Antrag hin und in Einzelfällen zulässig.

Das geförderte Netz wird im Eigentum des Telekommunikationsunternehmens errichtet. Das Auswahlverfahren hat das Ziel, die wirtschaftlichste Lösung für den Aufbau und den Betrieb zu ermitteln. Die Höhe des geltend gemachten Förderbedarfs, das heißt die Wirtschaftlichkeitslücke, ist ein maßgebliches (jedoch nicht alleiniges) Kriterium bei der Auswahl <sup>12</sup>. Die Wirtschaftlichkeitslücke wird dabei definiert als die Differenz zwischen dem Barwert aller Erlöse und dem Barwert aller Kosten des Netzaufbaus und -betriebs für einen Zeitraum von mindestens sieben Jahren. Der Zeitraum ergibt sich durch die in den Zuwendungsbescheiden ausgewiesene Zweckbindungsfrist, welche den Betrieb der geförderten Breitbandinfrastruktur für einen Zeitraum von mindestens sieben Jahren ab Vorlage des Verwendungsnachweises festlegt.

-

<sup>11</sup> Auf das Hinweisblatt für Markterkundungsverfahren wird verwiesen

<sup>&</sup>lt;sup>12</sup> Für weitere Informationen wird auf die auf den Websites der Projektträgern veröffentlichte Vergabehandreichung verwiesen.

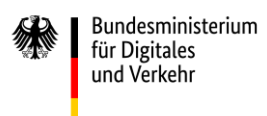

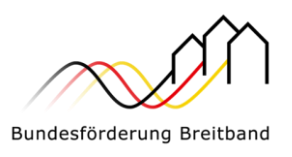

Die nachfolgenden Abbildungen zeigen den beispielhaften Verfahrensablauf im Wirtschaftlichkeitslückenmodell.

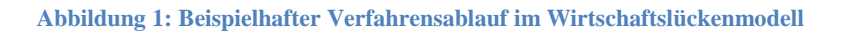

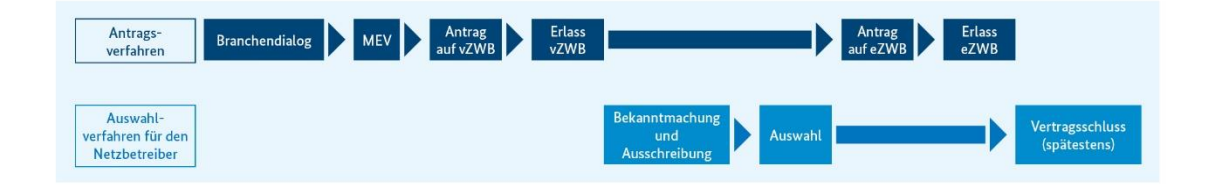

## <span id="page-15-0"></span>**7.4. Betreibermodell (nach Nr. 3.2 der Gigabit-Richtlinie)**

## <span id="page-15-1"></span>**7.4.1 Maßnahmebeginn im Betreibermodell**

Der Maßnahmebeginn im Rahmen des Betreibermodells (bzgl. des Fördergegenstandes nach Nr. 3.2 der Gigabit-Richtlinie 2.0) ist der Abschluss eines Vertrages mit dem Bauunternehmen<sup>13</sup> oder der Beginn der Baumaßnahme im Falle der Eigenvornahme.

## <span id="page-15-2"></span>**7.4.2 Verfahrensablauf im Betreibermodell**

Im Rahmen des Betreibermodells werden Bauleistungen für die Errichtung der passiven Infrastruktur und der spätere Netzbetrieb separat ausgeschrieben.

Noch vor der Antragstellung ist ein Branchendialog (Kapitel 4.2) und ein Markterkundungsverfahren (Kapitel 5) entsprechend § 4 Gigabit-Rahmenregelung durchzuführen. Anschließend kann ein Antrag auf Erlass des Bescheides über die Zuwendung in vorläufiger Höhe bei dem zuständigen Projektträger gestellt werden. Die Ergebnisse des Markterkundungsverfahrens sind im Antrag zu berücksichtigen<sup>14</sup>. Nach Erlass des Bescheids über eine Zuwendung in vorläufiger Höhe leitet der Zuwendungsempfänger die Auswahlverfahren für den Netzbetrieb und die Netzerrichtung (ggf. einschließlich der Planung) ein. Die Auswahlverfahren können parallel durchgeführt werden. Der Netzbetreiber muss jedoch nach Nr. 3.2 der Gigabit-Richtlinie 2.0 spätestens vor Beginn der Baumaßnahme vertraglich feststehen. Für den Vertrag mit dem ausgewählten Telekommunikationsunternehmen als Betreiber ist gemäß Nr. 7.6 der Gigabit-Richtlinie 2.0 der von den Projektträgern und dem BMDV vorgegebene Mustervertrag zu verwenden. Änderungen sind nur auf begründeten Antrag hin und in Einzelfällen zulässig. Das Ergebnis des Markterkundungsverfahrens darf bei Einleitung des ersten Auswahlverfahrens nicht älter als zwölf Monate sein (vgl. § 4 Abs. 7 Gigabit-Rahmenregelung und Nr. 5.5 der Gigabit-Richtlinie 2.0).

Nachfolgend teilt der Zuwendungsempfänger dem zuständigen Projektträger die Ergebnisse der durchgeführten Auswahlverfahren nach Zuschlagserteilung mit und übermittelt die notwendigen Informationen zum Vertragsschluss inklusive des Nachweises des gesicherten Netzbetriebs im Rahmen der Antragstellung zur abschließenden Bewilligung mit. Der Bund ist bestrebt, dass geförderte Projekte zeitnah umgesetzt werden, daher setzen die Projektträger im Bescheid über die vorläufige Höhe eine Frist zwischen Erlass des Bescheids in vorläufiger Höhe und dem Baubeginn von 18 Monaten fest.

1

<sup>13</sup> Maßgeblich bei Rahmenverträgen ist der jeweilige Einzelabruf.

<sup>&</sup>lt;sup>14</sup> Auf das "Hinweisblatt für Markterkundungsverfahren" wird hingewiesen.

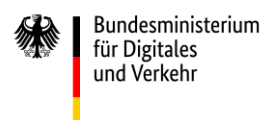

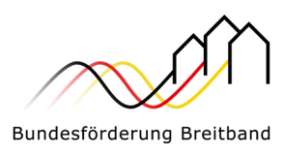

Die nachfolgende Abbildung zeigt einen beispielhaften Verfahrensablauf im Betreibermodell.

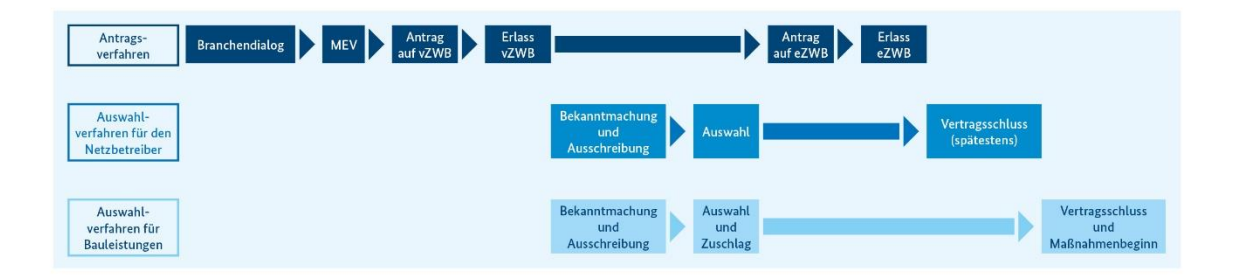

#### **Abbildung 2: Beispielhafter Verfahrensablauf im Betreibermodell**

## <span id="page-16-0"></span>**7.4.3 Zur Verfügungstellung des Netzes nach Zweckbindungszeitraum**

Für den Fördergegenstand nach Nr. 3.2 gilt zudem Nr. 7.8 der Gigabit-Richtlinie 2.0. Demnach hat der Zuwendungsempfänger auch über die Zweckbindungsfrist hinaus das passive Gigabit-Netz unter Sicherstellung von Open-Access (siehe Kapitel 11) privaten Netzbetreibern zur Verfügung zu stellen.

Um den Kommunen eine stärkere Planungssicherheit zu geben, besteht jedoch nicht länger ein Veräußerungsgebot nach Ende des Zweckbindungszeitraums für die im Zuge des Betreibermodells gebauten Infrastrukturen. Es obliegt dem Zuwendungsempfänger zu entscheiden, ob die gefördert gebaute Infrastruktur nach Ablauf der Zweckbindungsfrist veräußert werden soll oder auf anderem Wege privaten Netzbetreibern zur Verfügung gestellt wird - bspw. über eine Verpachtung.

Im Fall einer Veräußerung der geförderten Infrastruktur binnen 20 Jahre nach Inbetriebnahme des Netzes hat der Zuwendungsempfänger den anteiligen Verkaufserlös, bis maximal zur Höhe des vom Bund für die Errichtung der passiven Infrastruktur gezahlten Betrags, dem Bund zu erstatten.

## <span id="page-16-1"></span>**7.5. Gestaltungsmöglichkeiten der Infrastrukturförderung (sog. Wholesale-Modelle)**

Die Förderung im Wirtschaftlichkeitslückenmodell nach Nr. 3.1 der Gigabit-Richtlinie 2.0 des Bundes kann mehrere Formen annehmen. Im klassischen Wirtschaftlichkeitslückenmodell errichtet und betreibt der ausgewählte Netzbetreiber das vollständige Netz (passive und aktive Infrastruktur) und erbringt anschließend mindestens für die Dauer der Zweckbindungsfrist Endkundendienstleistungen.

Mit der Gigabit-Richtlinie 2.0 werden ergänzende Gestaltungsmöglichkeiten ausdrücklich ermöglicht. Danach kann die Förderung auch den Aufbau und Betrieb eines Breitbandnetzes (passive und aktive Infrastruktur) zum Inhalt haben, mit dem der Netzbetreiber lediglich Vorleistungsprodukte für dritte Telekommunikationsunternehmen bereitstellen will. Unter Vorleistungsprodukten versteht man dabei die Bereitstellung von aktiver und passiver Netzinfrastruktur, die für die Erbringung von Endkundendienstleistungen genutzt werden. In dieser Konstellation können Infrastrukturen gefördert errichtet werden, die der Netzbetreiber einem anderen Telekommunikationsunternehmen gegen Entgelt zur Verfügung stellt. Der Netzbetreiber selbst erbringt in diesem Fall keine Endkundendienste.

Unverändert müssen die Förderbedingungen und Ziele des Bundesförderprogramms eingehalten werden. So muss beispielsweise mindestens für den Zweckbindungszeitraum die Versorgung der Adressen mit den erforderlichen Endkundendienstleistungen sichergestellt sein und über diesen Zeitraum hinaus der Open Access (offener und diskriminierungsfreier Zugang) allen anfragenden Interessenten zur Verfügung

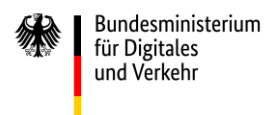

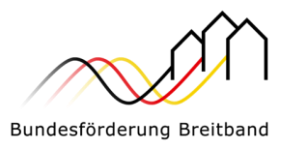

stehen. Weitere Voraussetzungen und Einzelheiten regelt der zuständige Projektträger in Abstimmung mit dem BMDV.

## <span id="page-17-0"></span>**8. Landesobergrenzen & Reihung der Förderanträge**

Die Breitbandförderung wird mit der Gigabit-Richtlinie 2.0 des Bundes vom 31.03.2023 neugestaltet, um den unterschiedlichen Anforderungen der Bundesländer gerecht zu werden, gleichzeitig aber eine zielkonforme Verteilung der Fördermittel vorzunehmen, und damit den Breitbandausbau auf unterversorgte Gebiete zu konzentrieren. Damit wird das Ziel verfolgt, den geförderten und den privatwirtschaftlichen Ausbau so in Balance zu bringen, dass die flächendeckende Erschließung erreicht und effizient umgesetzt werden kann.

## <span id="page-17-1"></span>**8.1. Landesobergrenzen**

Um diesem Ziel gerecht zu werden, werden die jährlich seitens des Bundes für das Förderprogramm im Haushalt eingestellten, verfügbaren Mittel in Landesobergrenzen unterteilt.

Im Jahr 2023 stehen insgesamt rd. 3 Mrd. Euro Bundesmittel für neue Projekte zur Verfügung. Für die Stadtstaaten ist eine gemeinsame Obergrenze von 75 Mio. Euro vorgesehen. Die Ermittlung der Landesobergrenzen für die Flächenländer orientiert sich im Schwerpunkt an der Anzahl förderfähiger Haushalte. Die Anzahl der förderfähigen Haushalte wird über das Gigabit-Grundbuch ermittelt. Darüber hinaus ermittelt sich die Landesobergrenze über einen pauschalen Sockelbetrag von 100 Mio. Euro pro Flächenland. Damit werden andere zu berücksichtigende landesspezifische Aspekte, die in der Ermittlung der Landesobergrenzen für die Flächenländer aufgrund der Heterogenität der Ländergegebenheiten (unterschiedliche Besiedelungsdichte, unterschiedliche Bodenklassen usw.) nicht einzeln berücksichtigt werden konnten, ausgeglichen. Danach ergeben sich für das Jahr 2023 folgende Landesobergrenzen:

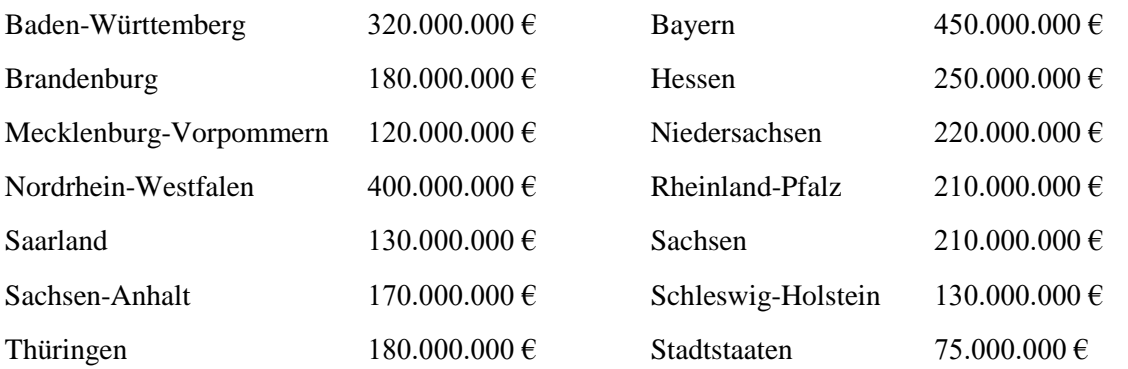

Je nach Bundesmittelausstattung sowie Versorgungslage (Anzahl förderfähiger Haushalte) in den Folgejahren (nach 2023) kann eine betragliche Anpassung notwendig werden.

## <span id="page-17-2"></span>**8.2. Reihung der Förderanträge**

Die Steuerung der Förderung ist von dem Grundgedanken getragen, zuerst dort zu fördern, wo der Nachholbedarf am größten ist. Damit soll dem TK-Markt Raum zum privatwirtschaftlichen Ausbau in wirtschaftlich zu erschließenden Gebieten gegeben und so eine Balance zwischen privatwirtschaftlichen und geförderten Ausbau geschaffen sowie im Ergebnis eine effiziente Zielerreichung erreicht werden. Eine dazu erforderliche Steuerung der Förderanträge ist in Nr. 5.7 der Gigabit-Richtlinie 2.0 geregelt.

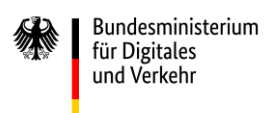

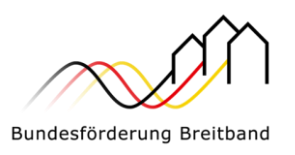

Der Förderantrag nach Nr. 3.1 oder Nr. 3.2 dieser Richtlinie wird anhand eines bundesweit einheitlichen Kriterienkataloges von dem zuständigen Projektträger geprüft und bepunktet. Der Kriterienkatalog, der im Einzelnen den Aufrufen beigefügt ist, fokussiert sich auf die Förderung besonders schlecht versorgter Kommunen und auf die Förderung von Restgebieten. Er verwendet dabei die Kriterien Nachholbedarf, Synergienutzung/Schließung verbleibender Versorgungslücken, digitale Teilhabe im ländlichen Raum und interkommunale Zusammenarbeit.

Der jeweils zuständige Projektträger bepunktet die Anträge entsprechend des Erfüllungsgrades des jeweiligen Kriteriums und gewichtet anschließend die erreichten Punkte für jedes Kriterium. Die Kriterien, Punktwerte und Gewichtungsfaktoren können den Anlagen zu den jeweils laufenden Aufrufen entnommen werden.

Den Antragsstellern bzw. Zuwendungsempfängern steht auf der jeweiligen Onlinepattform des zuständigen Projektträgers ein Modellrechner für eine erste Abschätzung des im Zuge eines Antrags zu erwartenden Punktewertes zur Verfügung. Es gilt zu beachten, dass es sich hierbei um eine unverbindliche Bewertung auf Basis der zur Verfügung stehenden Daten (u.a. aus dem Gigabit-Grundbuch des Bundes sowie auf Grundlage der Potentialanalyse des BMDV) handelt. Die Bewertung erfolgt im Rahmen der tatsächlichen Antragsstellung automatisiert durch die Online-Plattform des jeweiligen Projektträgers auf Grundlage der Versorgungsdaten aus den zuvor durchgeführten Markterkundungsverfahren.

## <span id="page-18-0"></span>**8.2.1 "Fast Lane"-Antrag**

Im Rahmen der Gigabit-Richtlinie 2.0 wird ein Aufruf zur Förderung von besonders förderbedürftigen Kommunen gestartet, die im sog. Fast-Lane-Verfahren bewilligt werden (Fast-Lane-Aufruf). Dies sind Kommunen, die einen besonderen Nachholbedarf beim Gigabitausbau haben und damit eine bestimmte, im "Fast Lane" Aufruf jeweils festgelegte Mindestpunktzahl (Aufruf vom 03.04.2023: 300 Punkte) nach dem Kriterienkatalog aufweisen. Es können im Rahmen dieses Aufrufs unabhängig von Stichtagen jederzeit Anträge gestellt werden, welche kurzfristig bewertet und bewilligt werden. Sie sind damit nicht an die zeitlich begrenzten regulären Aufrufe gebunden. Es erfolgt eine vorrangige Bewilligung im Rahmen der für jedes Land jährlich festgelegten Landesobergrenze und "belasten" damit diese. Dabei ist erfahrungsgemäß davon auszugehen, dass Fast-Lane-Anträge, die bis Ende Oktober eingehen, noch im Rahmen der in dem Jahr geltenden Landesobergrenze bewilligt werden und Anträge, die ab November eingehen, im Rahmen der Landesobergrenze im Folgejahr bewilligt werden. Dies ist lediglich ein deklaratorischer Hinweis zum besseren Verständnis der Steuerungssystematik und hat keinerlei Regelungscharakter. Es spiegelt lediglich die allgemeine Erfahrung der Bewilligungspraxis der bisherigen Jahre wider

## <span id="page-18-1"></span>**8.2.2 "Reguläre" Anträge**

Darüber hinaus veröffentlicht das BMDV zeitlich begrenzte Aufrufe zur Einreichung von Förderanträgen, die die jeweilige Mindestpunktzahl zur Beantragung eines Fast-Lane Projektes nicht erreichen (sog. Reguläre Anträge). Grundsätzlich sollen zwei solcher Förderaufrufe im Jahr durchgeführt werden, wobei die jeweiligen Fristen zur Antragstellung in der Regel auf Ende April und Ende September festgelegt werden. Für das Jahr 2023 ist nur ein Aufruf vorgesehen. Die jährlich verfügbare Landesobergrenze wird anteilig auf die einzelnen Aufrufe des Jahres verteilt.

Anträge, die die o.g. Mindestpunktzahl für einen Fast-Lane-Status nicht erreichen, werden von dem zuständigen Projektträger im Verhältnis zu anderen im jeweiligen Land bis zum Stichtag des jeweiligen

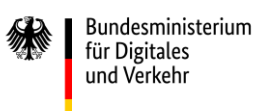

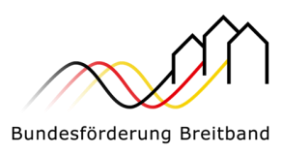

Aufrufs eingereichten Anträgen anhand der erreichten Punktzahl gereiht. Anträge aus Stadtstaaten werden gesammelt über alle Stadtstaaten hinweg betrachtet und gereiht. Sie werden wie ein Flächenland behandelt.

Die Bewilligung dieser regulären Anträge erfolgt nachrangig zu den oben genannten "Fast Lane" Anträgen ebenfalls im Rahmen der – anteilig nach Anzahl der Förderaufrufe in einem Jahr aufgeteilten – Landesobergrenzen.

Kann im Zuge des ersten Förderaufrufs des Kalenderjahres aufgrund Überschreitung der Landesobergrenze ein Antrag nicht bewilligt werden, wird dieser automatisch in den nächsten Aufruf im selben Kalenderjahr übernommen. Hierbei wird darauf hingewiesen, dass derjenige Antrag, welcher mit Blick auf die Reihung die Landesobergrenze überschreiten würde, noch bewilligt wird.

Werden Mittel im Rahmen der anteiligen Landesobergrenze aus dem ersten Förderaufruf des Kalenderjahres nicht für Bewilligungen "verwendet", steht dieser Restbetrag im nächsten Aufruf des gleichen Kalenderjahres zusätzlich für Anträge aus diesem Land zur Verfügung.

Anträge, die in der oben beschriebenen Reihung innerhalb der Landesobergrenze im letzten Aufruf im Kalenderjahr nicht berücksichtigt werden können, werden bundesweit gereiht und nach Maßgabe der verbliebenen Bundesmittel bewilligt.

Näheres regeln die jeweiligen Förderaufrufe.

## <span id="page-19-0"></span>**9. Art, Umfang und Höhe der Bundesförderung**

## <span id="page-19-1"></span>**9.1. Bagatell- und Höchstgrenze**

Die Bagatellgrenze für Infrastrukturprojekte ist gemäß Nr. 6.7 der Gigabit-Richtlinie 2.0 bei 100.000 Euro angesetzt. Dies bedeutet, dass Förderanträge für Infrastrukturmaßnahmen mit einer Fördersumme des Bundes von unter 100.000 Euro unzulässig sind, es sei denn, die Bagatellgrenze wird nur deshalb unterschritten, weil Maßnahmen nach Nr. 6.5 der Gigabit-Richtlinie 2.0 zu einer entsprechenden Kosteneinsparung führen.

Für Beratungsleistungen gilt diese Bagatellgrenze nicht. Hier liegt die Maximalfördersumme für Gemeinden bei 50.000 Euro und für Landkreise bzw. gemeindeübergreifende Projekte bei 200.000 Euro bei einer einmaligen Förderung (vgl. Nr. 6.16 der Gigabit-Richtlinie 2.0).

Die Förderobergrenze für Infrastrukturmaßnahmen in der Bundesförderung ist gemäß Nr. 6.6 der Gigabit-Richtlinie 2.0 bei 100 Mio. Euro (Bundesanteil) pro Vorhaben angesetzt. Die Förderobergrenze limitiert nur die Fördermittel des Bundes, stellt jedoch ausdrücklich keine Begrenzung der gesamten Projektkosten dar.

### <span id="page-19-2"></span>**9.2. Erlöse im Wirtschaftlichkeitslückenmodell**

Für die Berechnung der Wirtschaftlichkeitslücke sieht § 6 Abs. 1 der Gigabit-Rahmenregelung vor, dass diese aus der "Differenz zwischen dem Barwert aller Erträge und dem Barwert aller Kosten des Netzaufbaus und -betriebs" zu bilden ist.

Hier ist zu beachten, dass sowohl tatsächlich zahlungswirksame als auch ggf. kalkulatorische Erlöse bzw. Erträge gemeint sind. Letztere finden dann Berücksichtigung, wenn diese aus der Bereitstellung von (Teilen) geförderter Infrastruktur erzielt werden, z. B. wenn andere Unternehmenseinheiten im Rahmen des Projekts errichtete Leerrohre für eigene Zwecke nutzen.

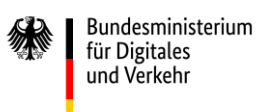

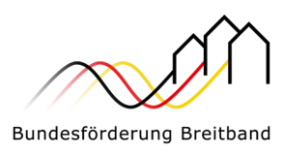

Unter dem Begriff "alle Erträge" werden Erlöse durch Bestandskunden nicht inkludiert. Bestandskunden sind Endverbraucher, die bereits vor dem geförderten Netzausbau Kunde des entsprechenden Telekommunikationsunternehmens waren und die sich trotz der Verfügbarkeit einer höheren Datenrate nach Netzausbau für kein höherwertiges Telekommunikationsprodukt auf Basis der geförderten Infrastrukturen entscheiden. Vor diesem Hintergrund wird die Berechnung der Wirtschaftlichkeitslücke wie folgt konkretisiert:

- · Alle Erlöse durch Neukundenbeziehungen werden vollständig berücksichtigt.
- · Alle Erlöse durch Upgrade-Maßnahmen (Wechsel von Kunden innerhalb des Zweckbindungszeitraums auf ein durch den geförderten Ausbau ermöglichtes, höherwertiges Produkt) werden ab dem prognostizierten Moment des Wechsels für die Restlaufzeit innerhalb der Zweckbindungsfrist ebenfalls vollständig berücksichtigt.
- · Die Erlöse durch Bestandskundenbeziehungen werden nicht berücksichtigt.

Durch die Herausnahme der Bestandskunden bei der Berechnung wird einer Ungleichbehandlung von Netzbetreibern mit Bestandskunden weitestgehend entgegengewirkt. Da Bestandskunden die Möglichkeiten der geförderten Infrastruktur nicht in Anspruch nehmen, steht dieses Vorgehen im Einklang mit der Gigabit-Rahmenregelung.

## <span id="page-20-0"></span>**9.3. Zuwendungsfähige Kosten im Wirtschaftlichkeitslückenmodell**

Die Zuwendung soll eine Wirtschaftlichkeitslücke bei privatwirtschaftlichen Betreibern von Breitbandinfrastrukturen schließen. Diese Lücke ist als die Differenz zwischen dem Barwert aller Erlöse und dem Barwert aller Kosten des Netzaufbaus und -betriebs für einen Zeitraum von mindestens sieben Jahren definiert.

Unter Kosten im Sinne von Nr. 3.1 der Gigabit-Richtlinie sind folgende Positionen zu verstehen:

- · Investitionen für die erstmalige Errichtung des erforderlichen Netzes einschließlich der hierfür erforderlichen aktivierten Eigenleistungen,
- · erforderliche Planungsleistungen für die Realisierung des Förderprojekts (vgl. Nr. 6.3 der Gigabit-Richtlinie 2.0),
- · entstehende Aufwendungen für den Netzbetrieb während des Projektzeitraums
- · soweit diese jeweils zur Zielerreichung gem. Zuwendungsbescheid erforderlich sind.

Nicht zuwendungsfähig sind damit u.a.:

- · kalkulatorische Positionen, die nicht zu tatsächlichen Ausgaben führen
- · (anteilige) Gemeinkosten von Organisationseinheiten, die nicht unmittelbar für den Netzbetrieb des geförderten Projekts getätigt werden
- · Positionen, die außerhalb des Projektzeitraums liegen
- Positionen, deren Notwendigkeit nach üblicher Netzbetriebspraxis nicht gegeben ist.

Die Ausgaben, die zu Projektbeginn noch nicht feststehen oder bereits angefallen sind (etwa für Wartung, usw.), können geschätzt werden und werden mit ihrem Barwert als Kosten i.S. der Nr. 3.1 der Gigabit-Richtlinie 2.0 in Ansatz gebracht.

Unentgeltliche Leistungen Dritter sind anzugeben und können nicht als (kalkulatorische) Kosten geltend gemacht werden.

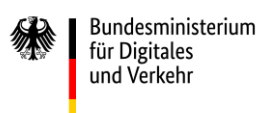

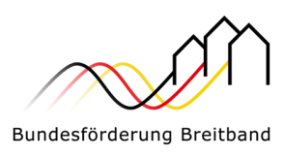

Grundsätzlich gilt: Der Betrachtungszeitraum für die Ermittlung des Barwertes aller Erlöse entspricht dem Betrachtungszeitraum für die Ermittlung des Barwertes aller Kosten i.S. der Nr. 3.1 der Gigabit-Richtlinie 2.0. Dieser Zeitraum beginnt mit dem Maßnahmebeginn und endet mit Ablauf der Zweckbindungsfrist. Dies bedeutet im Ergebnis, dass keine Kosten angesetzt werden dürfen, die nach der Zweckbindungsfrist anfallen. Durch diese Regelung soll sichergestellt werden, dass allen angesetzten Kosten stets auch die in dem gleichen Zeitraum anfallenden Erlöse gegenübergestellt werden.

Kostenpositionen, die über die Zweckbindungsfrist hinausreichen, dürfen somit nicht angesetzt werden. Erwarten Betreiber über die Zweckbindungsfrist hinaus Kosten, die die Erlöse übersteigen, so steht es dem Zuwendungsempfänger frei, bei Antragstellung den Zweckbindungszeitraum entsprechend auszuwählen. Die Projektträger werden ein in der jeweiligen Onlineplattform integriertes Muster zur Berechnung der Wirtschaftlichkeitslücke zur Verfügung stellen.

Die Höhe und Zusammensetzung der Wirtschaftlichkeitslücke ist durch den im Auswahlverfahren ermittelten Netzbetreiber detailliert darzulegen und nachzuweisen. Sollten die durch den Betrieb des Netzes generierten Erlöse wesentlich höher ausfallen als zum Zeitpunkt der Antragstellung prognostiziert, greift ein Rückforderungsmechanismus gemäß Nr. 8 G der Gigabit-Richtlinie 2.0 bzw. § 10 Gigabit-Rahmenregelung.

## <span id="page-21-0"></span>**9.4. Zu berücksichtigende Einnahmen im Betreibermodell**

Gemäß Nr. 6.2 der Gigabit-Richtlinie 2.0 reduziert der Barwert der aus dem geförderten Gegenstand bis zum Ablauf der Zweckbindungsfrist anfallenden Einnahmen die zuwendungsfähigen Ausgaben.

Zu diesen Einnahmen zählen:

- Pachtentgelte des ausgewählten Netzbetreibers,
- · ggf. weitere Einnahmen aus der Vermietung der geförderten Infrastruktur an Dritte.

Diese Einnahmen sind jeweils vom Maßnahmebeginn bis zum Ablauf der festzulegenden Zweckbindungsfrist von mindestens sieben Jahren zu berücksichtigen. Zu Entgelten, die über die Zweckbindungsfrist hinausgehen – ggf. auch bereits mit Abschluss des Betreibervertrags vereinbarte – wird auf Kapitel 13.5 dieses Leitfadens verwiesen.

## <span id="page-21-1"></span>**9.5. Zuwendungsfähige Ausgaben im Betreibermodell**

Im Rahmen des Betreibermodells sind folgende Ausgaben einer Kommune förderfähig:

- · Tiefbauleistungen, mit oder ohne Verlegung von Leerrohren
- · Die Ausstattung von Leerrohren mit unbeschaltetem Glasfaserkabel
- · Die Mitverlegung von Leerrohren bei anderweitig geplanten Erdarbeiten (mit oder ohne Kabel)
- · Planungskosten, soweit sie für die Herstellung des Netzes erforderlich sind (vgl. Nr. 6.3 der Gigabit-Richtlinie 2.0),
- · Personalkosten von Mitarbeitern und Mitarbeiterinnen der Kommune, sofern diese ausschließlich für das spezifische Förderprojekt beschäftigt werden oder wenn die Aufgaben der eigentlichen Haupttätigkeit von den betroffenen Personen nicht mehr erfüllt und an jemanden anderen übertragen werden oder die Tätigkeit im spezifischen Förderprojekt das zeitliche Maß der Haupttätigkeit der betroffenen Person überschreitet und soweit sie für die Herstellung des Netzes erforderlich sind.

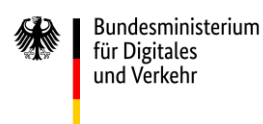

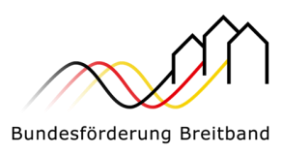

· Kosten für Maschinen, soweit sie für die Errichtung des spezifischen Förderprojekts erforderlich sind. Sofern deren Beschaffung nicht ausschließlich projektbezogen erfolgt, gilt, dass eine anteilige Abrechnung von Maschinenlaufzeiten nach betriebsgewöhnlicher Nutzungsdauer möglich ist. Wichtig ist hier, dass ein unmittelbarer Zusammenhang mit dem Förderprojekt besteht und sich die nach geltenden Buchführungsvorschriften vorgenommene Abschreibung auf den Bewilligungszeitraum des Projekts bezieht.

## <span id="page-22-0"></span>**9.6. Fördersätze**

Der jeweils zuständige Projektträger entscheidet nach pflichtgemäßem Ermessen im jeweiligen Einzelfall über die konkrete Förderhöhe bzw. -summe. Folgende Fördersätze sind festgesetzt:

- · Der Fördersatz beträgt grundsätzlich 50 Prozent (Basisfördersatz) der zuwendungsfähigen Ausgaben.
- · Der Basisfördersatz wird erhöht, wenn es sich bei dem Projektgebiet um ein Gebiet mit einer geringen Wirtschaftskraft handelt. Der Fördersatz wird auf 60 Prozent erhöht, wenn die Abweichung von dem auf Gemeindeebene ermittelten einwohnerbezogenen Realsteuervergleich der Jahre 2017 bis 2021 **<sup>15</sup>** von kleiner 5,70 Punkten von der Standardabweichung des Bundesdurchschnitts (auf Basis der kommunalen Verwaltungsgrenze) beträgt. Eine negative Abweichung von mehr als 32,34 Punkten führt zu einer Erhöhung des Fördersatzes auf 70 Prozent.
- · Der beantragenden Gebietskörperschaft wird in der jeweiligen Onlineplattform (vgl. Kapitel 1.2) der für sie geltende Fördersatz automatisch durch Eingabe des Gemeindeschlüssels in das entsprechende Eingabefeld angezeigt.

### <span id="page-22-1"></span>**9.7. Fördersätze im Fall interkommunaler Kooperation**

Erstreckt sich das Projektgebiet auf mehrere Kommunen, so wird der Fördersatz als gewichtetes Mittel der Abweichungspunkte je Kommune (vgl. Kapitel 9.8) im Antragsverfahren automatisch rechnerisch ermittelt. Hierzu sind die im Projektgebiet gelegenen Adressen für die jeweilige Kommune separat zu ermitteln und im Antrag anzugeben. Es wird somit eine Gewichtung nach später zu versorgenden Adressen vorgenommen. Die Wirtschaftskraft in den Gebieten, in denen mehr Adressen durch die Maßnahme erschlossen werden, wird in der Gesamtberechnung höher gewichtet als diejenigen, in denen weniger Anschlüsse angeschlossen werden. Der Fördersatz berechnet sich wie folgt:

$$
\sum_{1}^{n} \underbrace{(Adressen_n \cdot Abweichungspunkte Kommune_n)}_{Adressen}
$$

*Adressen<sup>n</sup> = Anzahl der Adressen im Projektgebietsteil der an der Kooperation beteiligten Kommune*

*Abweichungspunkte Kommune<sup>n</sup> = auf die beteiligte Kommune entfallende spezifische Abweichungspunktzahl vom Bundesschnitt bei der Ermittlung des Realsteuervergleichs* 

*Adressen = Anzahl aller Adressen im gesamten Projektgebiet.*

-

<sup>&</sup>lt;sup>15</sup> Basierend auf den Zahlen des Statistischen Bundeamtes.

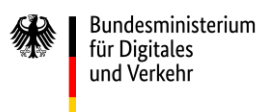

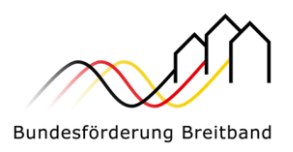

### <span id="page-23-0"></span>**9.8. Beispielrechnungen für Fördersätze**

Nachfolgend einige Beispielrechnungen zur Bestimmung des Förderhöchstbetrags in Abhängigkeit von den förderfähigen Ausgaben für Infrastrukturmaßnahmen:

1. Fördersatz 50 Prozent (Basisfördersatz)

Der Zuwendungsempfänger erhält 50 Prozent der zuwendungsfähigen Ausgaben, jedoch maximal 100 Mio. Euro Bundesförderung.

2. Beispielhafte Berechnung des Fördersatzes im Falle kommunaler Kooperationen (s. auch Kapitel 9.6)

*Abweichungspunkte Kommune 1: -64 (10.000 Adressen im Projektgebiet der Kommune 1)*

*Abweichungspunkte Kommune 2: -98 (20.000 Adressen im Projektgebiet der Kommune 2)*

*Abweichungspunkte Kommune 3: +15 (30.000 Adressen im Projektgebiet der Kommune 3)*

Nach Anzahl der Haushalte im Projektgebiet ergibt sich nach obiger Vorgabe zur Berechnung für ein Projekt der drei Beispielkommunen 1, 2 und 3 ein gewichtetes Mittel der Abweichungspunkte von -35,8 Punkten.

Somit erhält das Projekt der kommunalen Kooperation einen Fördersatz i. H. v. 70 Prozent.

## <span id="page-23-1"></span>**9.9. Kofinanzierung / Ergänzende Finanzierung**

Eine Kofinanzierung/Ergänzende Finanzierung durch andere Förderprogramme (z.B. EU, Länder, private Geldgeber) ist möglich und erwünscht. Auf diese Weise kann eine Gesamtförderung von bis zu 90 Prozent der zuwendungsfähigen Projektkosten erreicht werden.

Eine Kofinanzierung/Ergänzende Finanzierung ist auch durch andere Bundesförderprogramme grundsätzlich möglich (z. B. Verwendung von GRW/GAK-Mitteln). Bei der Kofinanzierung/Ergänzenden Finanzierung durch den Bund ist jedoch zu beachten, dass der Anteil der Bundesförderung bezogen auf alle Finanzierungsbeiträge des Bundes grundsätzlich insgesamt nicht über die Fördersätze (50 Prozent, ggf. 60 Prozent oder ggf. 70 Prozent) des Bundesförderprogramms Gigabitausbau hinaus erhöht wird.

Ausgeschlossen ist eine Kofinanzierung/Ergänzende Finanzierung nach dem Kommunalinvestitionsförderungsgesetz (KInvFG).

Grundsätzlich ist vom Zuwendungsempfänger ein Eigenbeitrag in Höhe von mindestens 10 Prozent zu leisten.

## <span id="page-23-2"></span>**9.10. Änderungen im Projekt (nach Bewilligung in abschließender Höhe)**

Nach einer endgültigen Bewilligung der Fördermittel für ein Netzausbauvorhaben können Anpassungen der Fördermittelhöhe notwendig werden.

Wesentliche Änderungen – in jedem Fall jede Änderung des Förderprojektes, die eine Anpassung der Fördermittelhöhe zur Folge hat – sind dem Projektträger anzuzeigen. Wesentliche Verzögerungen im Projektverlauf sind ebenfalls unverzüglich anzuzeigen. Eine Verlängerung des Bewilligungszeitraumes ist nur auf begründeten Antrag hin möglich.

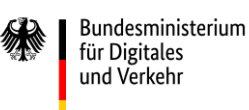

-

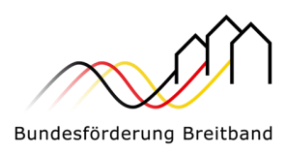

Die Entscheidung über etwaige Veränderungen der bewilligten Zuwendung steht zu jedem Zeitpunkt des Projektverlaufs im zuwendungsrechtlichen Ermessen des zuständigen Projektträgers und steht in jedem Fall unter dem Vorbehalt der Verfügbarkeit von Haushaltsmitteln.

Soweit nach Zuschlag an den Netzbetreiber bzw. an das ausbauende Unternehmen unter Berücksichtigung vergaberechtlicher Grundsätze weitere unterversorgte Adressen im Fördergebiet über einen Nachtrag in ein Projekt gem. Nr. 6.12 hinzugenommen werden sollen<sup>16</sup>, die zum Zeitpunkt der Bewilligung in abschließender Höhe bzw. des Vertragsabschlusses nicht Bestandteil der georeferenzierten Adressliste waren, und sich hierdurch der bewilligte Förderbedarf erhöht, ist hierfür der im Zuwendungsbescheid genannte Absicherungsbetrag zu verwenden.

Der Absicherungsbetrag dient dazu möglicherweise anfallende Kosten bzw. eine erhöhte Bemessungsgrundlage für die Erschließung zusätzlicher Adressen abzudecken, sofern während der Umsetzung des Projektes festgestellt wird, dass weitere förderfähige Adressen im Fördergebiet erschlossen werden können bzw. sollten, die zuvor vergessen wurden oder aus anderen Gründen nicht berücksichtig wurden. Der Absicherungsbetrag wird im Zuge des Bescheides in abschließender Höhe gewährt und beträgt maximal fünf Prozent der anhand der Bemessungsgrundlage ausgewiesenen anteiligen Förderhöhe.

Eine separate Antragsstellung zur Hinzunahme von Adressen ist hinsichtlich der daraus entstehenden Kosten bis zur Höhe des Absicherungsbetrages hierbei nicht notwendig. Eine entsprechende Hinzunahme sollte beim Projektträger angezeigt werden.

Eine Erhöhung der Förderung durch die nachträgliche Hinzunahme von Adressen über die im Zuge des Absicherungsbetrages angesetzten fünf Prozent der ursprünglich bewilligten Fördersumme hinaus, kann der jeweils zuständige Projektträger auf Antrag und unter der Voraussetzung der Verfügbarkeit von Haushaltsmitteln im Einzelfall nach pflichtgemäßem Ermessen bewilligen, wenn die Umstände des Einzelfalles dies im Sinne der Förderziele rechtfertigen.

Im Ausnahmefall und auf begründeten Antrag hin ist eine Fördermittelerhöhung auch möglich, wenn die zusätzlich auszubauenden Adressen außerhalb des Fördergebietes liegen. Eine solche Fördermittelerhöhung kommt in Frage, wenn es sich um eine technisch und wirtschaftlich sinnvolle Erweiterung des Fördergebietes handelt. Dies könnte z. B. der Fall sein, wenn die betroffenen Adressen wieder förderfähig werden, weil sie trotz Eigenausbaumeldung im Zuge des Markterkundungsverfahrens nicht privatwirtschaftlich erschlossen wurden. Eine Fördermittelerhöhung kommt in diesen Fällen nur in Frage, wenn die Fördergebietserweiterung eng begrenzt ist, die Erweiterung im Einklang mit den Förderzielen steht und die wesentlichen Fördergrundsätze gewahrt sind.

Die vergaberechtlichen Voraussetzungen für die nachträgliche Hinzunahme der Adressen sind durch den Zuwendungsempfänger zu prüfen. Zudem muss im Hinblick auf die betroffenen Adressen die grundsätzliche Förderfähigkeit aufgrund eines Marktversagens nachgewiesen sein.

Eine Erhöhung der bewilligten Fördersumme für Projekte nach den Fördergegenständen unter Nr. 3.1 oder Nr. 3.2 der Gigabit-Richtlinie 2.0 ist gem. Nr. 6.13 der Gigabit-Richtlinie 2.0 zudem auf Antrag möglich, wenn im Förderprojekt unvorhergesehene und unabweisbare Änderungen nach Antragsbewilligung eingetreten oder bekannt geworden sind, die nicht vom Zuwendungsempfänger zu vertreten sind und die die wirtschaftlichen Grundlagen des Vorhabens gravierend negativ verändern. Die

<sup>&</sup>lt;sup>16</sup> Die Abweichung der Zahl der förderfähigen Anschlüsse im Fördergebiet resultiert meist aus der der Verwendung unterschiedlicher Datenquellen oder Datenquellen unterschiedlichen Alters.

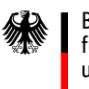

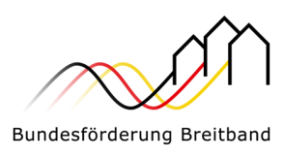

Veränderungen müssen derart gravierend sein, dass ohne eine Erhöhung der Fördersumme das Vorhaben nicht realisiert würde. Diese Umstände dürfen bei Antragstellung bzw. bei Erstellung des Ausbauangebotes entweder noch nicht eingetreten sein oder nicht bekannt bzw. nicht erkennbar gewesen sein und nicht vom Antragssteller und/oder dem Telekommunikationsunternehmen verschuldet sein. Dies kann bspw. das Feststellen von Kampfmittel im Ausbaugebiet sein, die nicht erfasst waren, oder die geplante Nutzung bestehender Netzinfrastruktur, die sich beim praktischen Ausbau als untauglich erweist. Nr. 2.2 der Gigabit-Richtlinie 2.0 bleibt unberührt.

Eine Fördermittelerhöhung kann darüber hinaus gem. Nr. 6.14 der Gigabit-Richtlinie 2.0 in Betracht kommen, wenn sich die Wirtschaftlichkeitslücke nach endgültiger Bewilligung dadurch signifikant erhöht, dass ein privatwirtschaftlicher Netzausbau im Fördergebiet durchgeführt wird und eine Meldung dieses privatwirtschaftlichen Ausbaus im Markterkundungsverfahren nicht erfolgte. In diesem Fall kann der jeweils zuständige Projektträger auf Antrag im Einzelfall die Förderung nachträglich bis zum Ausgleich der dadurch vergrößerten Wirtschaftlichkeitslücke bzw. um die dadurch verminderten Einnahmen erhöhen. Es gilt eine Bagatellgrenze von mindestens fünf Prozent des bewilligten Förderbetrages.

Die Entscheidung über eine Fördermittelerhöhung steht im pflichtgemäßen Ermessen des Projektträgers und unter dem Vorbehalt verfügbarer Haushaltsmittel.

## <span id="page-25-0"></span>**10. Antrag auf vorzeitigen Maßnahmebeginn**

Ein Antrag auf vorzeitigen Maßnahmebeginn kann separat gestellt und vom zuständigen Projektträger genehmigt werden. Gemäß VV Nr. 1.3 zu § 44 BHO können Zuwendungen zur Projektförderung nur für solche Vorhaben bewilligt werden, die noch nicht begonnen worden sind. Nicht gefördert werden daher Vorhaben und Beratungsleistungen, die vor Bewilligung des Förderantrages durch den zuständigen Projektträger bereits begonnen wurden. Ein Antrag auf vorzeitigen Maßnahmebeginn kann somit nicht rückwirkend gestellt werden. Eine nachträgliche Genehmigung nach bereits erfolgtem Maßnahmebeginn ist grundsätzlich nicht möglich. Der für die Fördergegenstände nach den Nr. 3.1, 3.2 und 3.3 der Gigabit-Richtlinie 2.0 jeweils maßgebliche Maßnahmebeginn ist grundsätzlich der Nr. 7.2 der Gigabit-Richtlinie 2.0 zu entnehmen.

Ein Antrag auf vorzeitigen Maßnahmebeginn kann bei Antragstellung über die jeweilige Online-Plattform (vgl. Kapitel 1.2) zum Ausbauvorhaben gestellt werden. Dem Antrag ist eine Begründung beizufügen. In der Begründung muss der Bedarf eines vorzeitigen Maßnahmebeginns ausreichend dargelegt und möglicherweise entstehende Nachteile eines regulären Beginns der Maßnahmen plausibel erläutert werden. Hintergrund hierfür sind die haushaltsrechtlichen Vorgaben in den §§ 23 und 44 BHO (bzw. die entsprechenden Regelungen in den Landeshaushaltsordnungen) sowie in den VV Nr. 1.3 zu § 44 BHO zum haushaltsrechtlichen Subsidiaritätsprinzip. Demnach dürfen Zuwendungen nur gewährt werden, wenn die Zweckerfüllung ohne die Zuwendung nicht oder nicht im notwendigen Umfang erreicht werden könnte. Beginnt ein potenzieller Zuwendungsempfänger aber eine Maßnahme ohne die Zustimmung zum vorzeitigen (Bau-)Beginn, so wird grundsätzlich davon ausgegangen, dass er die Mittel bereits hat und die Maßnahme daher auch ohne die Zuwendung durchgeführt werden kann.

Gründe für einen vorzeitigen Maßnahmebeginn liegen insbesondere dann vor, wenn durch Baukoordination und Synergienutzung wesentliche Kosten des Breitbandausbaus (und somit auch staatliche Mittel) eingespart werden könnten und bei einem späteren Beginn diese Optionen verloren gingen.

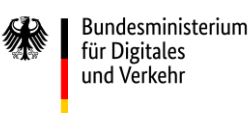

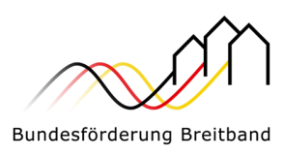

Weitere Begründungsansätze können u.a. die Folgenden sein<sup>17</sup>:

- · Der vorzeitige Beginn kann notwendig werden, um die Einbettung in ein größeres, bereits laufendes Gesamtprojekt sicherstellen zu können und damit Synergieeffekte und Kosteneinsparungen nutzbar zu machen.
- · Im Falle von Projekten mit einer Vielzahl an beteiligten Kommunen können Beschlüsse der jeweiligen Gemeinde-/Stadträte erforderlich sein, um ein Auswahlverfahren starten zu können. Der vorzeitige Maßnahmebeginn stellt sicher, dass ein Auswahlverfahren und die entsprechende Abstimmung mit allen beteiligten Kommunen möglichst zeitnah nach Antragstellung vorbereitet werden kann.

Erst nach positiver Entscheidung über den Antrag auf vorzeitigen Maßnahmebeginn darf das Vorhaben begonnen werden. Wird der vorzeitige Maßnahmebeginn bewilligt, so erfolgt der Beginn des Vorhabens (vor Erhalt eines Zuwendungsbescheides) auf eigenes Risiko des Antragstellers. Eine verbindliche Bewilligung und Mittelzusage ist mit der Erteilung der Ausnahme nicht verbunden. Es wird ausdrücklich darauf hingewiesen, dass aus der Bewilligung des vorzeitigen Maßnahmebeginns keinerlei Ansprüche auf die tatsächliche Förderung eines Projekts hergeleitet werden können.

## <span id="page-26-0"></span>**11. Offener und diskriminierungsfreier Zugang (Open Access)**

Gemäß § 8 Gigabit-Rahmenregelung ist ein offener und diskriminierungsfreier Zugang zu den mit Fördermitteln errichteten Infrastrukturen zu gewährleisten. Diese Verpflichtung gilt technologieunabhängig für alle Netze, deren Aufbau durch das Bundesprogramm gefördert wird. Damit ein effektiver Zugang gewährleistet ist, müssen im gesamten geförderten Netz dieselben Zugangsbedingungen gelten, auch in den Teilen des Netzes, in denen bestehende Infrastruktur genutzt wurde.

## <span id="page-26-1"></span>**12. Eigenleistungen der Kommune, Mitverlegung und Mitnutzung**

## <span id="page-26-2"></span>**12.1. Eigenleistungen der Kommune**

-

Tiefbauarbeiten im Betreibermodell sind grundsätzlich durch ein Auswahlverfahren zu vergeben.

Beabsichtigt der Zuwendungsempfänger eine Eigenvornahme durch den kommunalen Bauhof, durch einen kommunalen Eigenbetrieb (z.B. technische Betriebe) oder möchte er das Projekt durch andere Formen der Eigenleistung unterstützen (z.B. durch sog. "Buddelvereine"), ist dies im Sinne von schnellen und kostengünstigen Gesamtlösungen grundsätzlich förderfähig (s. Kapitel 12.2.1, 12.2.2).

Bei dem Fördermittelbedarf darf der Zuwendungsempfänger eigene Bauleistungen in den Projektkosten berücksichtigen. Ausgaben hingegen, die auch ohne die Durchführung angefallen wären, sind nicht förderfähig.

## <span id="page-26-3"></span>**12.2. Mitverlegung, Mitnutzung und weitere vorbereitende Maßnahmen**

Die privatwirtschaftliche Mitverlegung von Leerrohren für privatwirtschaftliche Ausbaumaßnahmen zur Erschließung von nicht geförderten Gebieten ist im Rahmen des geförderten Ausbaus zulässig. Das gilt

<sup>&</sup>lt;sup>17</sup> Hierbei handelt es sich um eine exemplarische Aufzählung, die keinen Anspruch auf Vollständigkeit erhebt.

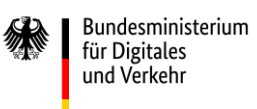

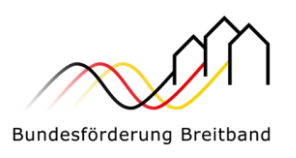

sowohl für im Rahmen der Gigabit-Richtlinie 2.0 geförderte Telekommunikationsunternehmen als auch nicht-geförderte Telekommunikationsunternehmen ("Dritte"). Die dafür ggf. entstehenden Mehrkosten sind jedoch vom mitverlegenden Unternehmen zu tragen und nicht förderfähig.

Gemäß den Vorgaben für die Dimensionierung passiver Infrastruktur im Rahmen des geförderten Breitbandausbaus (siehe "Einheitliches Materialkonzept und Vorgaben für die Dimensionierung passiver Infrastruktur im Rahmen des geförderten Breitbandausbaus (Version 5.0) vom 28.04.2021") sind die Dimensionierung und Verlegung neuer Leerrohre sowie die Errichtung von Verteileinrichtungen, Schächten und Zuführungen so vorzunehmen, dass auf Basis dieser Maßnahme auch die Erweiterung der realisierten Infrastruktur gewährleistet wird. Hierdurch sollen Synergien im Rahmen des geplanten Baus gehoben werden können.

Wird keine zusätzliche Infrastruktur verlegt, sondern Bestandteile des geförderten Netzes zur Erschließung nicht förderfähiger Adressen oder Gebiete genutzt, ist dies in Form der "Eigen"-Mitnutzung bzw. der Mitnutzung durch einen Dritten bei Einhaltung der in Kapitel 12.2.3 genannten Voraussetzungen ebenfalls möglich.

## <span id="page-27-0"></span>**12.2.1 Mitverlegung von Infrastrukturen zur privatwirtschaftlichen Erschließung nicht förderfähiger Gebiete**

Werden geförderte Bauarbeiten für die Mitverlegung eigener Telekommunikations-Infrastrukturen genutzt, sind folgende Hinweise und Bedingungen zu beachten:

- · Die Mitverlegung ist nur zulässig, wenn damit vorbereitende Arbeiten für die Versorgung von Adresspunkten außerhalb des geförderten Gebietes erfolgen. Eine Mitverlegung zum Zwecke der Errichtung paralleler Glasfaser-Anschlüsse im geförderten Gebiet ist unzulässig.
- · Die Mitverlegung ist entsprechend den GIS-Nebenbestimmungen (Version 5.0), sowie den BNBest –Gigabit zu dokumentieren.
- · Mitverlegungsmöglichkeiten sollten transparent sein, so dass alle an einer Mitverlegung interessierten Unternehmen diese Möglichkeit nutzen können. Die Projektträger werden bei Fördervorhaben auf die Möglichkeit zur Koordinierung von Bauarbeiten hinweisen.
- · Die Tatsache der Eigen-Mitverlegung muss bei einem Förderprojekt bekannt gemacht werden. Zudem soll diese gegenüber dem zuständigen Projektträger unter Nutzung des Formulars "Eigen-Mitverlegungsanzeige" angezeigt werden. Die Mitverlegung muss im Übrigen aus den Planungen und aus der Dokumentation des Ausbaus hervorgehen.
- · Soweit das geförderte Telekommunikationsunternehmen von der Möglichkeit der Eigen-Mitverlegung Gebrauch macht, sind angemessene Anträge von dritten Telekommunikationsunternehmen auf Mitverlegung regelmäßig als "zumutbar" im Sinne von § 143 Abs. 3 TKG einzustufen, sofern sie sich auf eine Erschließung außerhalb des Fördergebiets beziehen.
- · Bei der Eigen-Mitverlegung im Rahmen eines geförderten Projekts wie auch bei der Mitverlegung durch Dritte sind eventuelle tatsächlich anfallende Koordinierungskosten nicht von der Förderung umfasst.

## <span id="page-27-1"></span>**12.2.2 Kostenteilungsregeln bei Mitverlegung**

Die Kostenteilung aus der Bundesförderung Breitband wird in der Bundesförderung Gigabit fortgeführt.

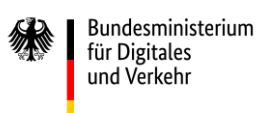

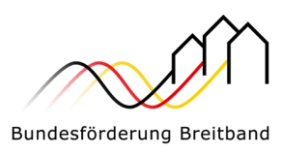

Danach gilt, dass die Kosten für den Tiefbau anteilig auf Basis der Anzahl der im Graben liegenden Rohre/Rohrverbünde aufgeteilt werden. Das Material, das mitverlegt wird, ist weiterhin vom Mitverlegenden zu bezahlen. Dies gilt zudem unabhängig davon, ob eine Eigen-Mitverlegung oder eine Mitverlegung durch einen Dritten erfolgt. Für die geförderten Maßnahmen bedeutet diese Regelung, dass sich die zuwendungsfähigen Ausgaben entsprechend der oben genannten Kostenteilung verringern. Ein Hinweisblatt zur Regelung der Kostenteilung bei (Eigen-) Mitverlegungen wird auf der Website des zuständigen Projektträgers bereitgestellt.

Sofern sich das ausbauende Unternehmen vollumfänglich den Regelungen des geförderten Ausbaus unterwirft, kann die Mitverlegung als Erweiterung der Reservekapazitäten angesehen und somit eine vollständige Übernahme der Kosten im Rahmen des geförderten Ausbaus akzeptiert werden.

## <span id="page-28-0"></span>**12.2.3. Mitnutzung**

Im Falle der Mitnutzung geförderter Infrastrukturen sind marktübliche Preise für Vorleistungsprodukte anzurechnen. Diese Vorleistungsprodukte werden als Erlöse in die Förderung eingerechnet. Dies gilt sowohl im Fall der Mitnutzung durch einen Dritten als auch im Fall der Eigen-Mitnutzung.

Im Zuge von Förderprojekten gem. Nr. 3.1 oder 3.2 der Gigabit-Richtlinie 2.0 sind Vorleistungsentgelte, die der begünstigte Netzbetreiber aus einer Mitnutzung z.B. für Vorleistungsprodukte auf Ebene des Layer 1 erzielt, vollumfänglich an den Zuwendungsempfänger weiterzureichen, indem diese Einnahmen bei der Berechnung der innerhalb der Zweckbindungsfrist zu berücksichtigenden Einnahmen hinzuzurechnen sind.

In diesem Zusammenhang wird auf die Vorgaben des Materialkonzeptes des Bundes hingewiesen. Um stets einen Zugang zu Leerrohren und unbeschalteten Glasfaserkabeln zu ermöglichen, sind Kollokationsflächen im Minimum mit drei zusätzlichen Leerrohren zu versorgen. Zugangsnachfrager können so erheblich einfacher die errichtete Infrastruktur mitnutzen.

Die gemäß Nr. 5.3 der Gigabit-Richtlinie geforderten Point-to-Point-Lösungen, für die das geförderte Gigabit-Netz ausgelegt sein soll, dienen ebenfalls einer Vereinfachung der Mitnutzung durch Dritte.

## <span id="page-28-1"></span>**13. Projektumsetzung**

Mit erfolgreicher Bewilligung des Förderantrages und Vertragsabschluss zwischen dem Zuwendungsempfänger und dem ausbauenden Unternehmen startet die Umsetzung des Förderprojektes. In dieser Projektphase finden erneut zahlreiche Interaktionen zwischen dem Zuwendungsempfänger und dem zuständigen Projektträger statt, sei es im Zusammenhang mit der Auszahlung der bewilligten Fördermittel, der Vorlage geforderter Zwischennachweise oder mit der Einreichung des Verwendungsnachweises zum Abschluss des Bauprojektes.

Für eine erfolgreiche und den rechtlichen Vorgaben entsprechende Durchführung des Projektes werden dem Zuwendungsempfänger zahlreiche Fachdokumente mit thematischen Vertiefungen, z.B. zu den Themen Ausbau und Technik, zu Mittelanforderungen, sowie detaillierte Anwendungshilfen zur Verfügung gestellt. Letztere werden ergänzt durch operative Hilfestellungen zur vereinfachten Abwicklung des Förderverfahrens, z.B. Checklisten, Muster, Vorlagen. Bei Bedarf werden neue

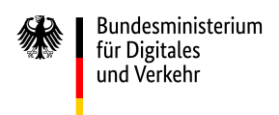

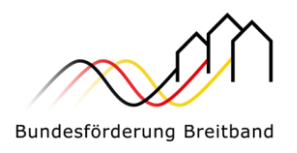

Fachdokumente und Anwendungshilfen erstellt und zur Verfügung gestellt. Alle Dokumente sind auf den Webseiten der Projektträger<sup>18</sup> veröffentlicht.

## <span id="page-29-0"></span>**13.1. Mittelanforderungen und Auszahlungen**

Die Auszahlung der bewilligten Fördermittel erfolgt gemäß Nr. 8 D der Gigabit-Richtlinie 2.0 i.V.m den BNBest-Gigabit im Rahmen einer Mittelanforderung durch den Zuwendungsempfänger. Es besteht die Möglichkeit, Fördermittel im laufenden Projekt anzufordern. Entsprechend Nr. 1.1 der BNBest-Gigabit dürfen Fördermittel abweichend von Nr. 1.3 der ANBest-Gk bzw. Nr. 1.4 ANBest-P grundsätzlich nur insoweit und nicht eher angefordert werden, als sie der Erstattung förderfähiger, tatsächlich entstandener und gezahlter Ausgaben des Zuwendungsempfängers im Rahmen des Zuwendungszwecks dienen (Erstattungsprinzip).

Die Auszahlung der Zuwendung erfolgt gemäß VV Nr. 7.4 zu § 44 BHO im Wege des Anforderungsverfahrens.

Die bei einer Mittelanforderung zu beachtenden Regelungen aus den BNBest Gigabit, dem Zuwendungsbescheid sowie nähere Einzelheiten zum Verfahren werden im "Hinweisblatt Mittelanforderungen für Breitbandausbauprojekte" beschrieben. Das Hinweisblatt ist auf den Webseiten der Projektträger veröffentlicht.

## <span id="page-29-1"></span>**13.2. Zwischennachweise**

Für alle Fördervorhaben ist bis zum 30.04. nach Ablauf eines Haushaltsjahres mindestens ein Zwischennachweis einzureichen (vgl. Nr. 4.3 BNBest-Gigabit). Zu diesem Zeitpunkt dokumentieren Zuwendungsempfänger mit dem Zwischennachweis den Projektverlauf des abgelaufenen Kalenderjahres. Näheres ergibt sich aus dem "Hinweisblatt Zwischennachweis für Breitbandausbauprojekte für das Graue-Flecken-Programm". Das Hinweisblatt ist auf den Webseiten der Projektträger veröffentlicht.

## <span id="page-29-2"></span>**13.3. Dokumentations- und Informationspflichten**

Der Zuwendungsempfänger hat die Monitoring-Pflichten gemäß § 11 Gigabit-Rahmenregelung und die Dokumentationspflicht gem. § 9 Gigabit-Rahmenregelung zu erfüllen. Für weitere Informationen wird auf ein separates Hinweisblatt verwiesen.

### <span id="page-29-3"></span>**13.4. Verwendungsnachweis**

-

Der Verwendungsnachweis soll sicherstellen, dass die geförderten Projekte im Einklang mit der Gigabit-Richtlinie 2.0 und den geltenden gesetzlichen Bestimmungen durchgeführt wurden. Der Verwendungsnachweis ist ein Bericht, der im Zuge der Breitbandförderung auf der Onlineplattform des zuständigen Projektträger eingereicht wird und die ordnungsgemäße Verwendung der Fördermittel belegt.

### <span id="page-29-4"></span>**13.5. Rückforderungen nach Ablauf der Zweckbindungsfrist**

Gemäß Nr. 8 G der Gigabit-Richtlinie 2.0 hat die zuständige Bewilligungsbehörde ausgezahlte Fördermittel für Vorhaben nach Nr. 3.1 oder 3.2 der Gigabit-RiLi 2.0 zurückzufordern, wenn im Rahmen einer Prüfung nach Ablauf der Zweckbindungsfrist festgestellt wird, dass sich die

<sup>18</sup> <https://atenekom.eu/kompetenzen/foerdermittelberatung/breitbandfoerderung-gigabit/downloads/> oder Downloads - [Gigabit Projektträger \(gigabit-projekttraeger.de\)](https://gigabit-projekttraeger.de/downloads/)

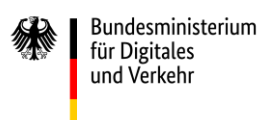

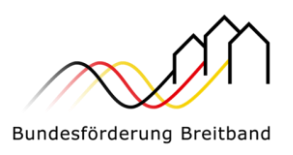

Bemessungsgrundlage der Zuwendung tatsächlich um mehr als 500 Euro verringert hat. Die Berechnung erfolgt auf Grundlage des Berechnungsverfahrens, das dem Bewilligungsbescheid zugrunde lag. Unabhängig davon gilt der Rückforderungsmechanismus nach § 10 Gigabit-Rahmenregelung.